#### Année Universitaire 2015-2016

UNIVERSITE SIDI MOHAMED BEN ABDELLAH

#### Faculté Des Sciences Et Techniques Fès

Département d'Informatique

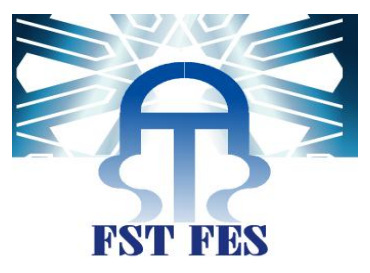

## PROJET DE FIN D'ETUDES

### Master Sciences et Techniques

Systèmes Intelligents & Réseaux

Conception et réalisation du module Camion du système d'information metier refonte de marsa maroc

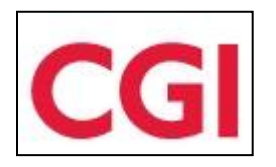

Lieu de stage : CGI Casablanca

Réalisé par : OUBELQUE KHALID

Soutenu le : **14 / 06 / 2016**

Encadré par : ABDERRAHIM BENABBOU & OMAR CHAMIMI

Devant le jury composé de :

Mr Azeddine Zahi

Mr Med Chaouki Abounaima

Mr Rachid ben Abbou

Mr Abderrahim Benabbou

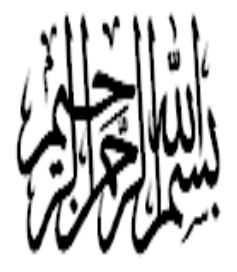

# وليل .<br>۳

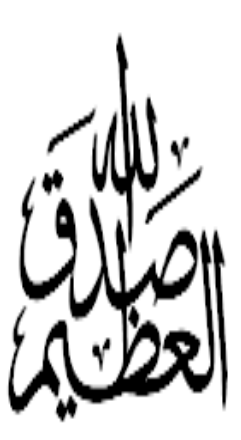

# *Dédicace*

*Je ne saurai trouver les expressions les plus adéquates pour décrire mes sentiments de reconnaissance, de respect et de gratitude envers ceux à qui je dédie ce modeste travail.*

#### *Je dédie ce présent projet de fin d'études…*

#### *A vous très chers parents :*

*En témoignage de ma profonde gratitude pour tous les efforts et sacrifices que vous avez fait pour m'accorder une si bonne formation et si bonne culture non seulement durant mon cursus mais aussi depuis ma naissance. Je prie dieu de vous procurer la santé, le bonheur et la vie que vous méritez. Je vous aime.*

#### *A mes chers Frères*

*Pour tous les moments de joie et de complicité qu'on a partagés ensemble. Pour une enfance qui dure toute la vie. Vous saurez tracer votre chemin, je n'en doute pas.*

*Je vous aime.*

## **Remerciements**

*Au terme de mon projet de fin d'étude, Je tiens à exprimer mes profondes gratitudes et mes sincères remerciements envers tous ceux qui m'ont aidés et participé au bon déroulement de ce projet.*

*Je remercie M* **Abderrahim BENABBOU***, Enseignant Responsable de mon projet pour l'expérience et l'aide qu'il m'a apporté lors de la réalisation de mon projet, pour son soutien, ses encouragements et surtout pour son orientation et son engagement.*

*Je tiens à remercier Mon tuteur de stage à CGI* M<sup>r</sup> **Omar CHAMIMI** *(Chef de projet Marsa maroc) pour tout le temps qu'il m'a consacré, ses directives précieuses, et pour la qualité de son suivi durant toute la période du stage.*

*Mes vifs remerciements s'adressent également aux membres du jury qui ont accepté d'évaluer ce travail.*

*Je tiens également à adresser mes plus sincères remerciements à l'ensemble du corps enseignant de la faculté des sciences technique FES, pour avoir porté un vif intérêt à notre formation, et pour avoir accordé le plus clair de leur temps, leur attention et leur énergie, et ce, dans un cadre généreusement agréable.*

*Enfin, je ne peux aussi oublier les membres de l'équipe Marsa Maroc qui ont largement contribué à l'ambiance conviviale durant ce stage .*

*Que tous ceux et celles qui ont contribué de près ou de loin à l'accomplissement de ce travail trouvent l'expression de mes remerciements les plus chaleureux.*

*Que tous ceux et celles qui ont contribué de près ou de loin à l'accomplissement de ce travail trouvent l'expression de mes remerciements les plus chaleureux.*

## **Résumé**

<span id="page-4-0"></span>Le projet s'inscrit dans le cadre de la refonte du SI du Client Marsa Maroc. Ce système a une grande valeur pour Marsa Maroc et pour le pays lui-même, dans la mesure où ce projet sera déployé dans tous les terminaux du pays et favoriserait l'extension de l'activité de Marsa Maroc à d'autres terminaux à l'étranger.

Ce stage consiste à participer dans la réalisation d'une application de gestion portuaire qui s'inscrit dans le cadre de la refonte du système d'information de l'un des clients de CGI spécialisé dans l'exploitation des ports au Maroc.

Le déroulement du travail réalisé est le suivant :

- Recenser les besoins fonctionnels et non fonctionnels du projet.
- L'étude technique et la conception détaillée de l'application.
- Réalisation.

Pour mener à bien le développement de ce projet, la méthodologie agile semble plus adéquate à notre contexte, et plus précisément la méthode Agile combine avec Peritus (Morning meeting), avec le langage UML comme langage de modélisation de ce système.

Relativement au volet technique, il y avait eu recours aux nouvelles technologies et aux bonnes pratiques de la programmation, depuis Maven 3.2 qui nous définit la structure du projet, aux Framework & technologies : Spring, Hibernate/JPA , Flex, Cairngorm et MVC et JavaEE … etc

Ma mission consiste à développer une partie de l'application pour la gestion du Cycle Camion sur deux parties : une partie back office développée avec la technologie javaEE et ses différents Framework : Hibernante/JPA, Spring et une partie front office avec Flex communiquant à l'aide des Web Services (GraniteDS) avec la partie back office.

## **Abstract**

<span id="page-5-0"></span>The project is part of the rebuild of the Customer Marsa Maroc. This system has great value for Marsa Maroc and for the country itself, since this project will be deployed in all the terminals of the country and promote the extension of Marsa Maroc activity to other terminals in abroad.

This internship is to participate in the realization of a port management application that is part of the redesign of the information system of one of CGI's clients specializing in the operation of ports in Morocco.

The progress of the work is:

- Identify the functional and non functional project.

- The technical study and detailed design of the application.

- Realization.

To complete the development of this project, agile methodology seems most appropriate to our context, Peritus (Morning meeting), and the UML as modeling language of the system.

As the technical side, I used some new technologies and good programming practices, since Maven 3.2 defines us the project structure, the Framework & technologies: Spring, Hibernate/JPA, Flex, Cairngorm and JavaEE.

In a first time, we have begun by the design and development of the back office part using the javaEE technology and its different Frameworks: Hibernate/JPA, Spring. In a second part we are going to develop the front office section using Flex language (Adobe) in order to target a broad customer base and deploy our application.

The realization of this project has appealed to an iterative approach and incremental with a delivery of the back office part.

## **Table des abréviations**

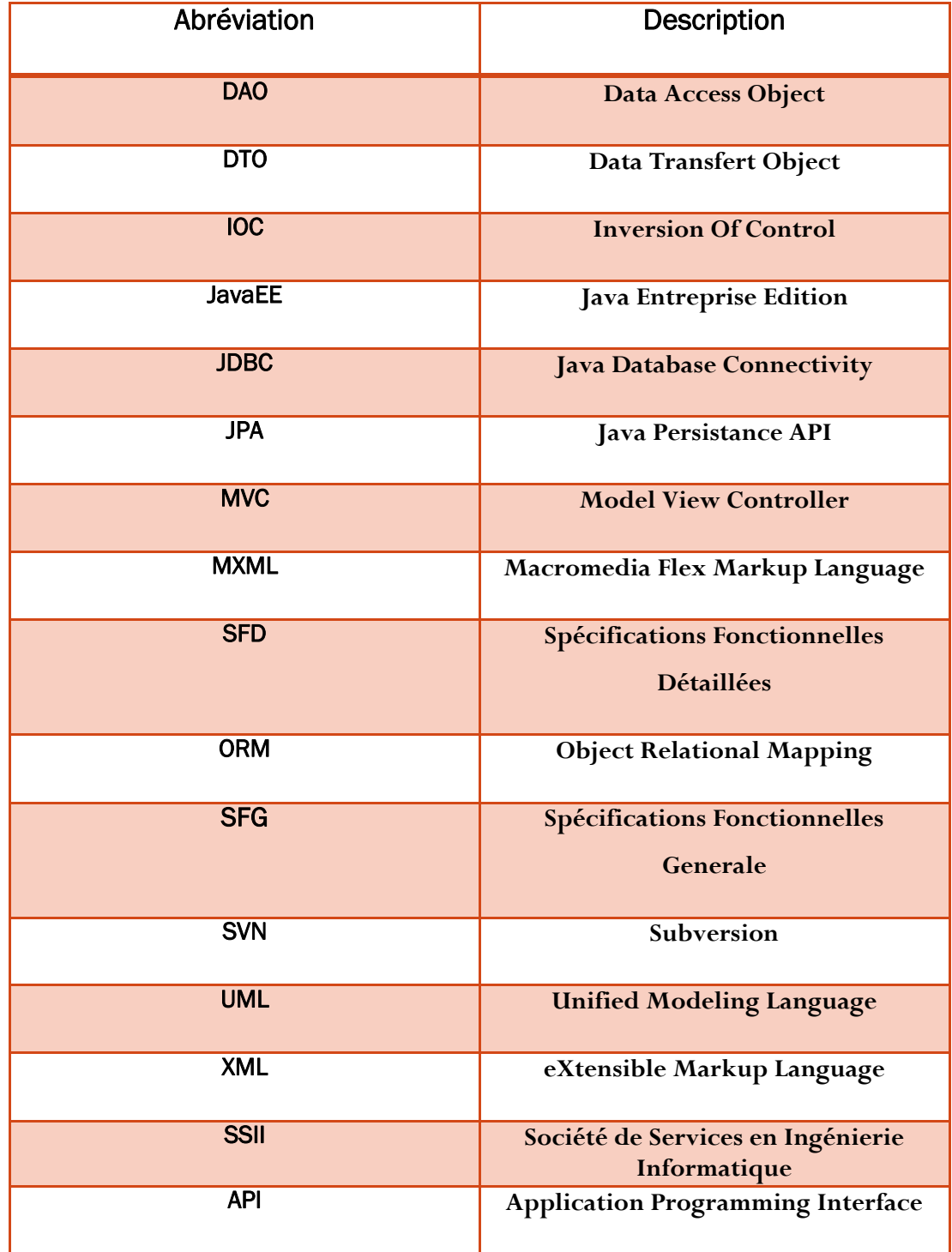

# **Liste des Figures**

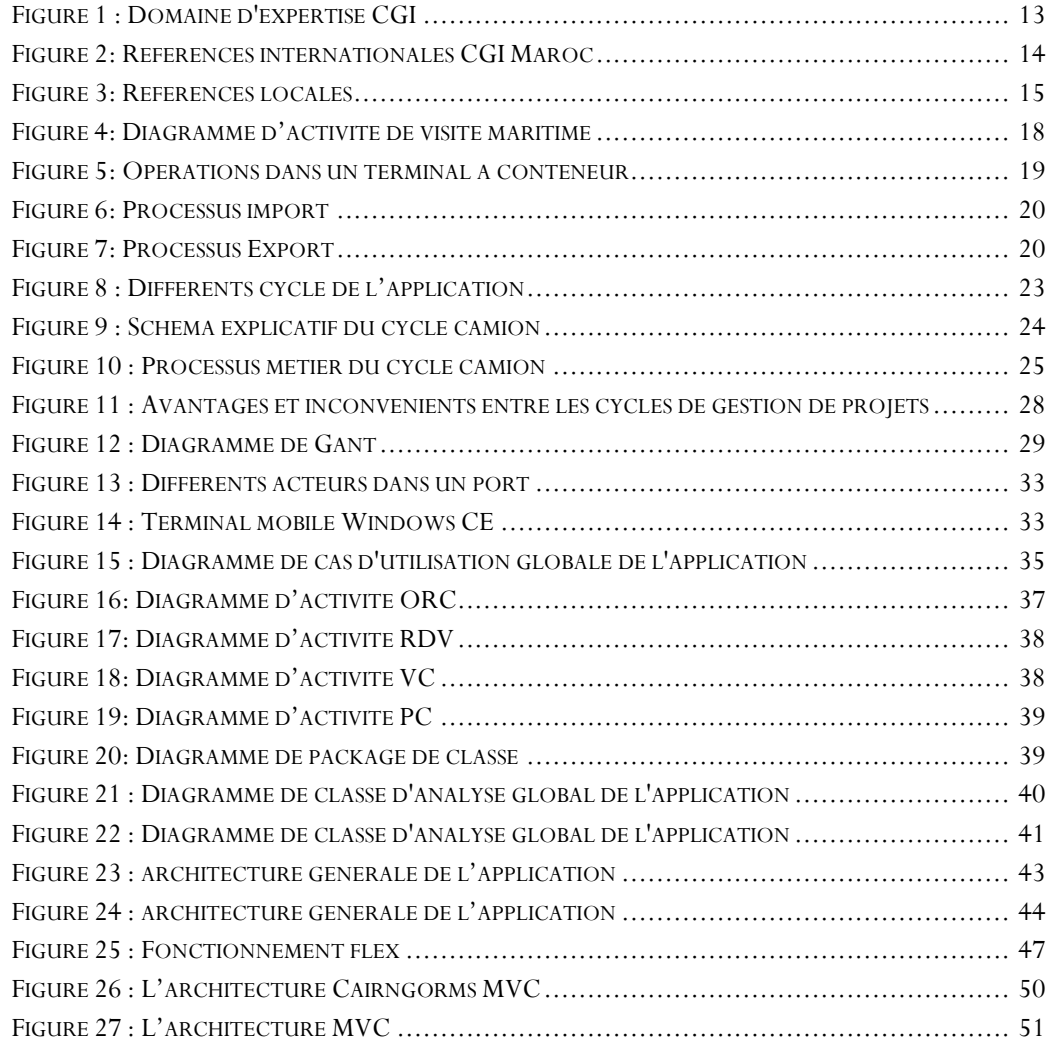

## Table des matières

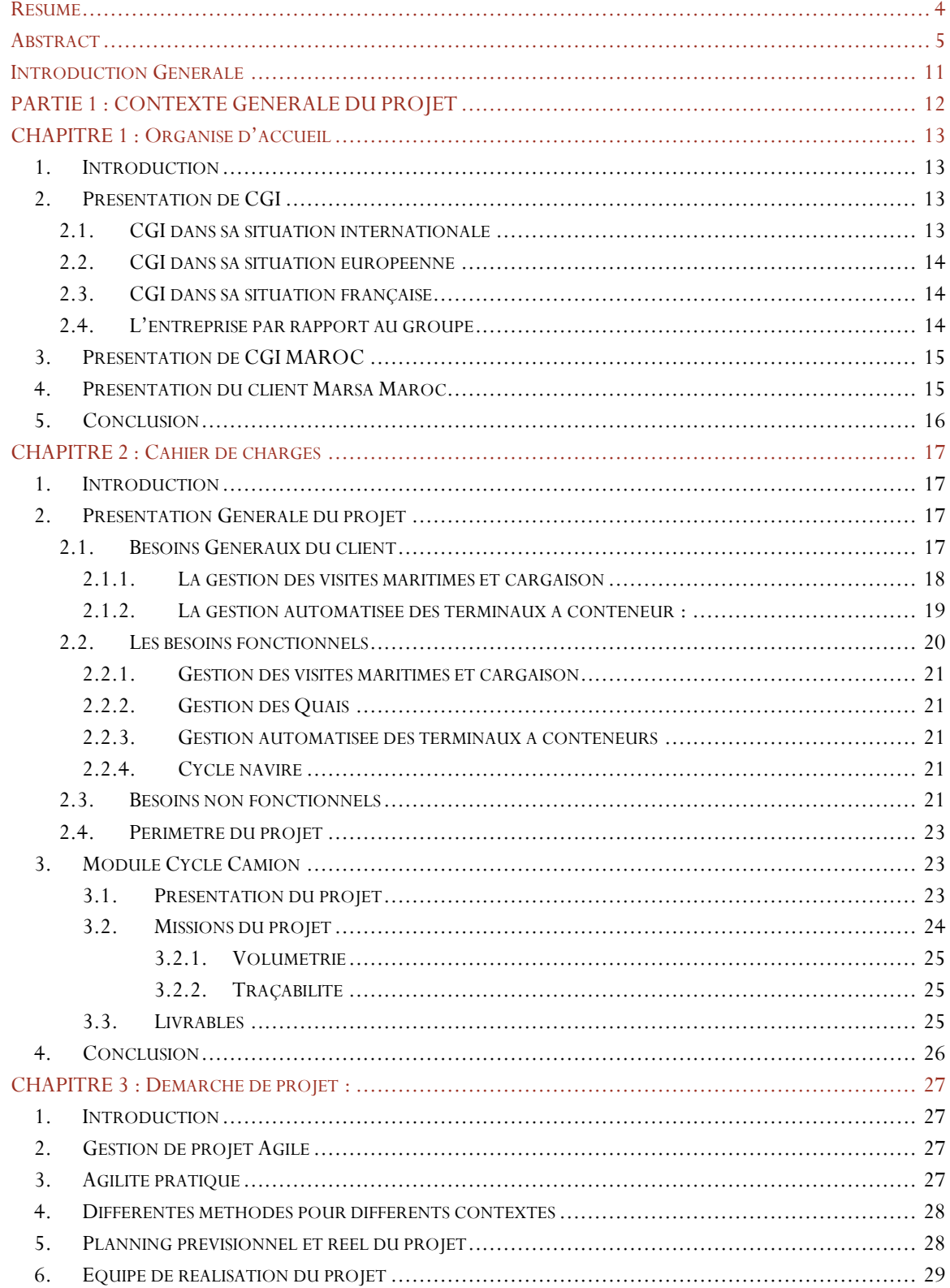

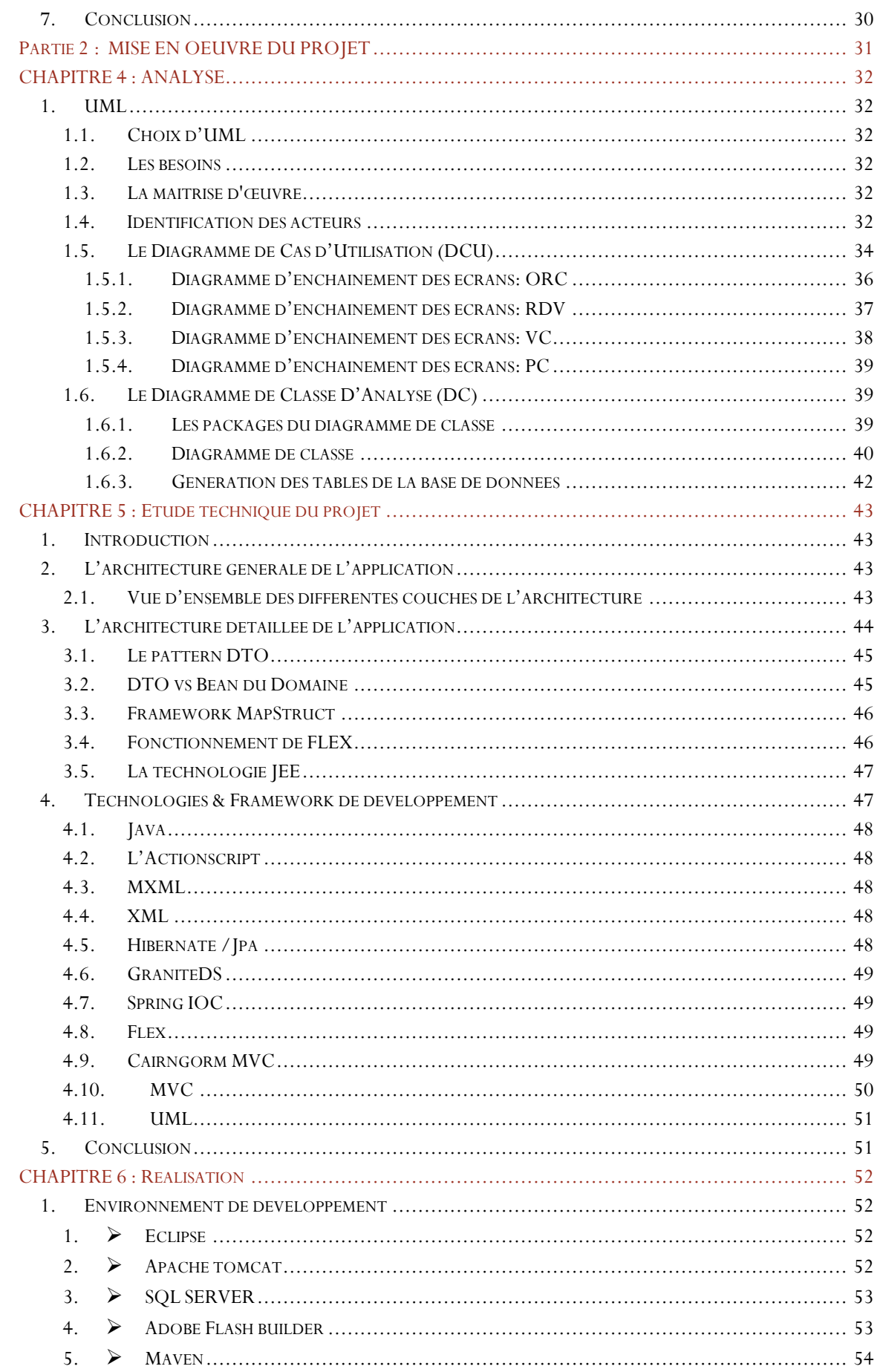

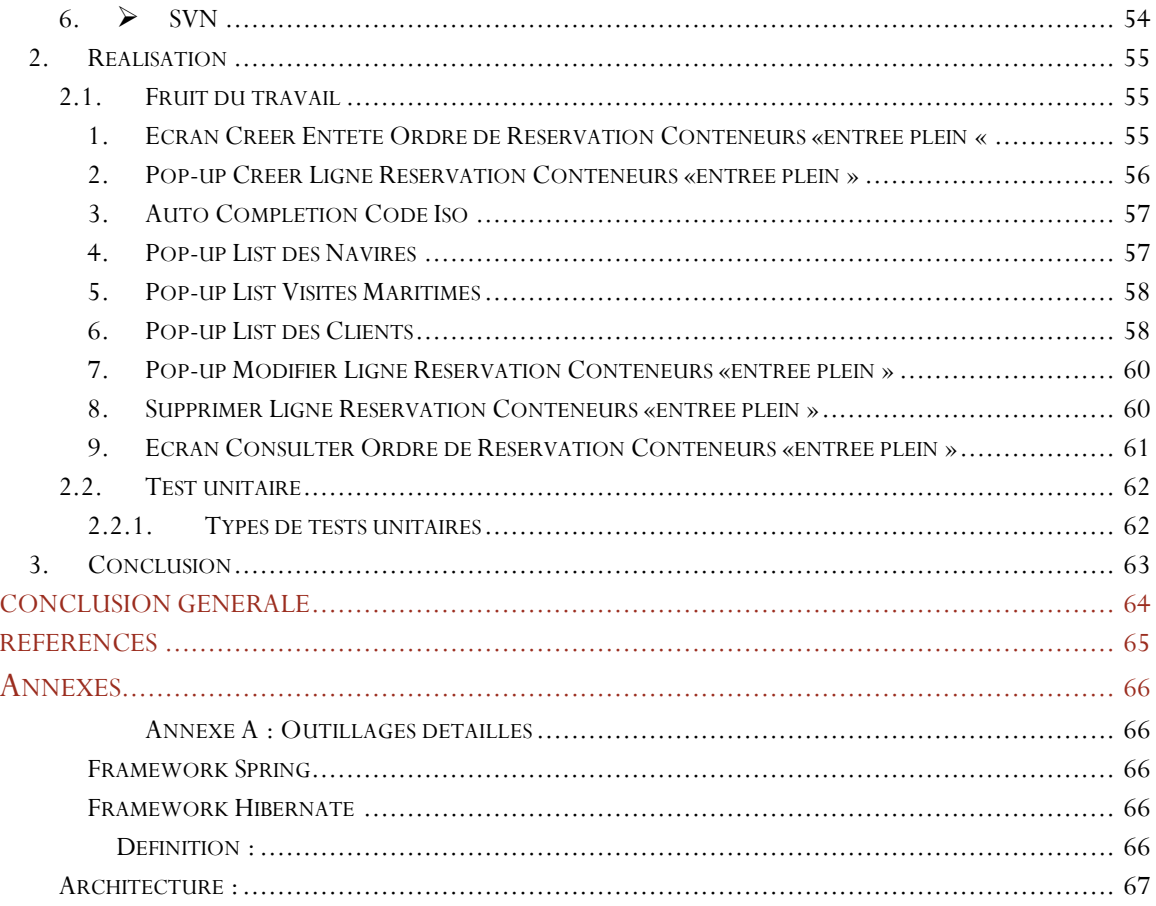

# <span id="page-11-0"></span>**Introduction Générale**

Le secteur portuaire contribue fortement à l'économie nationale du pays, et ce du fait que la quasi-totalité des échanges commerciaux du Maroc se font par voie maritime. Effectivement, les échanges maritimes s'inscrivent dans les méthodes de transport principales pour le commerce international, ce secteur très évolutif, connait des changements perpétuels et continus.

Avec la mondialisation, le commerce mondial se développe et s'accroit en expansion et par conséquent, il était impératif pour le Maroc d'être compétitif dans ce secteur et de s'ouvrir sur de nouvelles opportunités.

Ainsi, les organismes spécialisés dans l'exploitation des ports au Maroc, conscients de l'importance majeure que détient leur commerce dans le développement économique du pays, s'adressent à des boites de conseil spécialisées afin de bénéficier de leurs services et ainsi de maintenir en éveille leur pointe technologique dans la gestion portuaire.

C'est dans ce sens, et dans le cadre de ma formation, que j'ai effectué mon stage PFE à CGI Maroc, leader mondial des services en technologie de l'information (TI) et en gestion des processus d'affaires.

Le contexte de ce projet consistant à développer des modules de gestion portuaires qui s'inscrivent dans le projet de refonte du système d'information d'une grande enseigne client de CGI Maroc qu'est MARSA MAROC.

Le présent rapport décline les différentes phases que j'ai suivis pour la réalisation du projet ainsi que les moyens auxquels j'ai eu recours pour atteindre les objectifs fixés Le présent rapport est divisé en 2 parties :

#### **1ere partie : CONTEXTE GENERALE DU PROJET**

- Dans le premier, je présenterai Organisme d'accueil CGI et le client Marsa .
- La présentation de l'étude fonctionnelle du projet fera l'objet du deuxième chapitre.
- Le troisième chapitre concernera la démarche de projet en se basant sur les methodes agiles et les morning meeting « peritus ».

#### **2eme partie : MISE EN OEUVRE DU PROJET**

- Le quatrième chapitre, sera concerné par l'analyse et conception
- <span id="page-11-1"></span> Le dernier chapitre abordera la réalisation des modules entrant dans le cadre de mon projet, ainsi que les tests unitaires. Des informations indispensables à la bonne compréhension du projet sont présentes en annexe.

# PARTIE 1 : CONTEXTE GENERALE DU PROJET

<span id="page-12-0"></span>Cette partie introduit le contexte général dans lequel le projet s'intègre, en présentant à la fois son thème principal, la problématique générale et les objectifs du projet, ainsi que la conduite du projet.

## CHAPITRE 1 : Organise d'accueil

### <span id="page-13-1"></span>1. Introduction

Dans ce chapitre, je vais présenter dans la première partie :l'organisme d'accueil où j'ai effectué mon stage de projet de fin d'études, puis une présentation du client à qui est destiné ce projet et dans la deuxième partie l'étude générale du projet en décrivant la conduite et le pilotage du projet, les différentes étapes et la gestion des risques de ce dernier et sa qualité. Il présente aussi le découpage du projet ainsi que le planning de son déroulement au sein de CGI.

### <span id="page-13-2"></span>2. Présentation de CGI

Nous commencerons par donner une présentation sur la CGI, puis de CGI Maroc, où j'ai effectué mon stage, suivi d'une présentation sur le client Marsa Maroc à qui l'application de gestion des escales est destinée.

#### <span id="page-13-3"></span>2.1. CGI dans sa situation internationale

Fondée il y'a 37 ans, aujourd'hui, CGI compte 68000 professionnels présents dans plus de 400 bureaux répartis dans plus de 40 pays, un revenu annualisé de 10 Milliards de dollars.

Depuis 1986, CGI a adopté une stratégie de croissance axée sur l'acquisition d'entreprises offrants des services d'impartition (BST, AMS, Stanley Inc., Logica…). Après l'acquisition de la SSII européenne Logica en fin mai 2012, CGI devient un nouveau leader (5ème mondial) en services informatiques et d'entreprise. CGI est au service de plus de 10000 entreprises et organismes à travers le monde. Voici une figure illustrant quelques-uns d'entre eux suivant les différents domaines d'expertise.

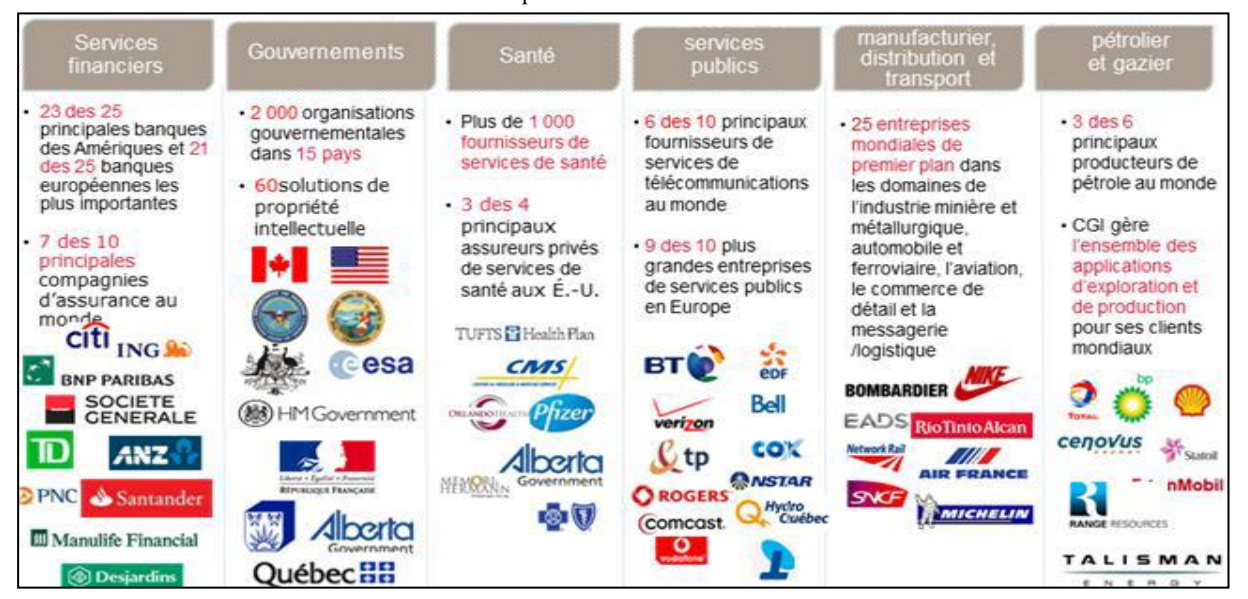

<span id="page-13-0"></span>*Figure 1 : Domaine d'expertise CGI*

#### <span id="page-14-1"></span>2.2. CGI dans sa situation européenne

CGI fait son entrée en Europe après l'acquisition de Logica en 2012 pour 2,1 milliards d'euros. Cette opération permettra au groupe d'intégrer le club des dix plus grandes SSII mondiales avec un chiffre d'affaires de 10,4 milliards de dollars canadiens soit (8,2 milliards d'euros).

#### <span id="page-14-2"></span>2.3. CGI dans sa situation française

C'est grâce à Logica que CGI a pu s'introduire en France. CGI France qui compte plus de 3000 collaborateurs, elle devient la 6ème plus importante SSII en France après cette acquisition avec un chiffre d'affaire de 1 milliard d'euros.

#### <span id="page-14-3"></span>2.4. L'entreprise par rapport au groupe

CGI Maroc est une société reconnue pour son activité d'offshoring. C'est donc une société non résidente par opposition à CGI Canada dite Onshore qui est résidente.

Ainsi, les clients de CGI Maroc sont d'ordre local mais aussi non local à même que CGI Maroc offre actuellement des services à 50 clients dont 35 formés de grands noms français.

CGI Maroc est répartie sur deux grandes villes, 65% sur Casablanca la métropole où s'est déroulé mon stage, et 35% sur Rabat la capitale. Elle compte plus de 700 collaborateurs, offrant des services complets en IT, dont les services-conseils en management ainsi que des services d'intégration de systèmes en gestion des processus d'affaires et d'impartition (externalisation).

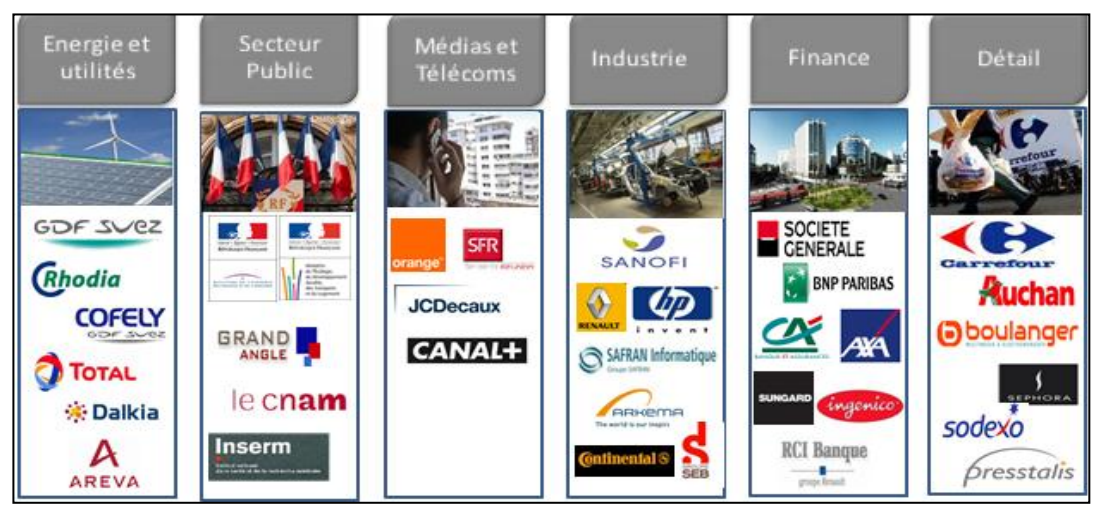

<span id="page-14-0"></span>*Figure 2: Références internationales CGI Maroc* 

#### *Figure 3: Références locales*

<span id="page-15-0"></span>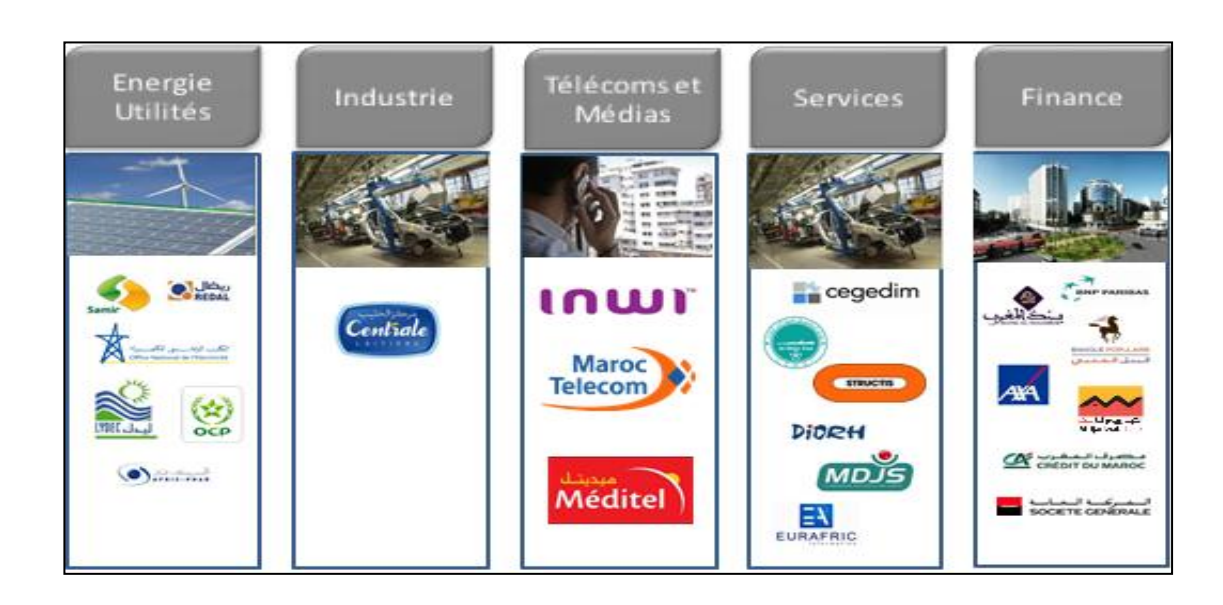

### <span id="page-15-1"></span>3. Présentation de CGI MAROC

CGI Maroc est répartie sur deux grandes villes, 65% sur Casablanca la métropole et 35% sur Rabat la capitale et c'est à Casablanca où s'est déroulé mon stage.

CGI Maroc compte plus de 700 collaborateurs, offrant des services complets en IT, dont les services-conseils en management ainsi que des services d'intégration de systèmes, en gestion des processus d'affaires et d'impartition (externalisation).

CGI est le premier fournisseur francophone de services IT au Maroc, ce qui lui permet de collaborer étroitement avec plusieurs clients français et de leur offrir un savoir-faire sectoriel tant sur le plan des technologies que des affaires.

CGI Maroc offre actuellement des services à 50 clients dont 35 formés de grands noms français.

CGI au Maroc possède une double certification : ISO 9001 et ISO 27001 et des services liés aux technologies SAP, Java JEE, Mainframe, Oracle et Microsoft, ainsi que des systèmes de gestion de la relation client (CRM) et des RH.

### <span id="page-15-2"></span>4. Présentation du client Marsa Maroc

Marsa Maroc, société d'exploitation des ports, créée conformément au décret n°284844 du premier janvier 2007 pris pour application de la loi 15-02 promulguée par le dahir 184194 du 05 janvier 2007 portant création de la SODEP au nom commercial Marsa Maroc.

La société d'exploitation des ports est une société anonyme à conseil de surveillance et directoire, et à capital public. Son métier est l'exploitation de terminaux portuaires, à travers l'exercice des services aux navires et des services aux marchandises.

Elle intervient comme exploitant commercial dans les ports de Nador, Tanger, Mohammedia, Casablanca, JorfLasfar, Safi, Agadir, Laâyoune et Dakhla Elle est chargée d'assurer pour le compte de l'état selon l'article 4 de la loi 684 portantes créations de la SODEP les opérations essentielles suivantes :

- Le pilotage, le remorquage, le lamage et le ravitaillement des navires
- L'aconage, la manutention et le magasinage des marchandises
- Le ravitaillement en eau douce des usagers et la gestion du réseau électrique
- La maintenance des terres pleines, des voiries, des voies ferrées, des réseaux d'assainissement ainsi que la maintenance des voies terrestres
- La construction et la maintenance des magasins et des bâtiments
- La gestion des gares maritimes et leurs annexes
- La location des défenses de quai
- Le transbordement des marchandises de navire à navire
- Les locations diverses de matériel, les locaux, etc.
- Chargement et déchargement des wagons et camions.

### <span id="page-16-0"></span>5. Conclusion

A travers ce chapitre, on a présenté le groupe CGI avec le client Marsa Maroc, son historique et son savoir-faire et leurs gestions dans les entreprises selon leurs natures.

## <span id="page-17-0"></span>CHAPITRE 2 : Cahier de charges

### <span id="page-17-1"></span>1. Introduction

Ce chapitre comporte une présentation du besoin, description sur le projet et le cahier des charges. Il inclut la planification employée dans le but de se mettre dans le contexte du projet pour le bon déroulement de sa réalisation.

## <span id="page-17-2"></span>2. Présentation Générale du projet

#### <span id="page-17-3"></span>2.1. Besoins Généraux du client

Le projet de refonte du système d'information métier de Marsa Maroc s'inscrit donc dans la continuité de ces actions d'améliorations. Il fait suite à une étude du SI réalisé en 2011 et qui a permis de définir une macro trajectoire de cette refonte.

La refonte du système d'information métier vise à disposer d'une offre SI Métier maîtrisée et à forte valeur ajoutée à même de :

- Assurer la pérennité de l'exploitation portuaire en s'affranchissant des offres tierces,
- Favoriser l'extension de l'activité de Marsa Maroc à d'autres terminaux à l'étranger,
- Piloter de façon adaptative le développement et l'évolution du futur SI métier de l'entreprise.

Marsa Maroc a défini 2 volets majeurs de fonctionnalités incluses dans le périmètre de la refonte de son système d'information métier.

Chaque volet sera sous-traité à un prestataire de services de développement spécifique :

- volet1 : refonte de la gestion des escales et du système automatisé de la gestion du terminal à conteneur
- volet 2 : refonte du TOS polyvalent et du système de la gestion commerciale et de la facturation.

**Le présent PROJET a pour objet la réalisation du volet 1.**

Si on peut résumer tous le projet on peut le résumer comme suivant :

#### 2.1.1. La gestion des visites maritimes et cargaison

<span id="page-18-1"></span>Qui se décompose en :

- La gestion des visites maritimes,
- La gestion des cargaisons
- La gestion des quais

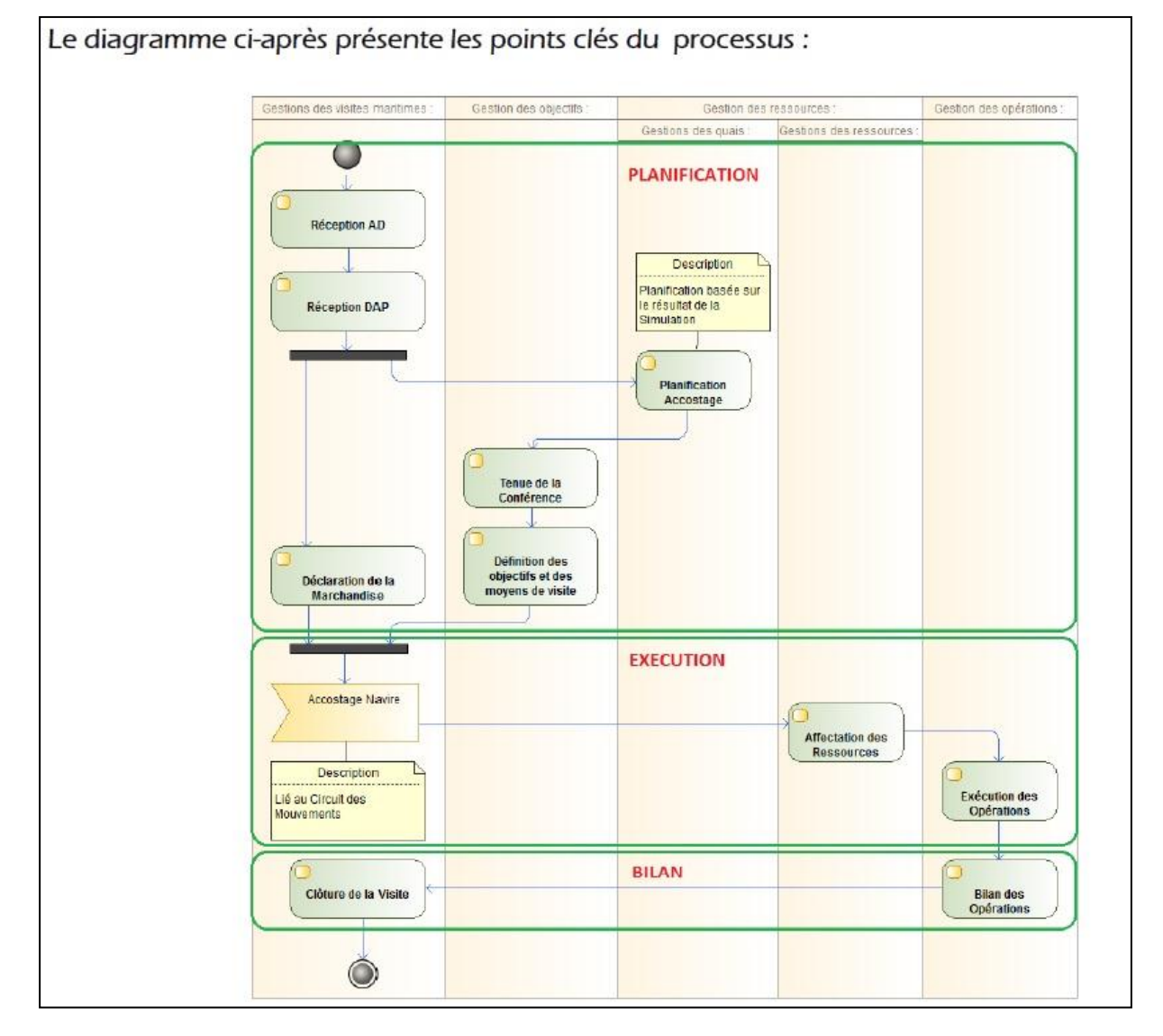

*Figure 4: Diagramme d'activité de visite maritime* 

<span id="page-18-0"></span>Le projet de refonte du SI Marsa Maroc couvre toutes les opérations afférentes à la visite maritime depuis l'annonce de son arrivée par le consignataire jusqu'à ce qu'il quitte le terminal.

Avant l'arrivée du navire (quelques jours à quelques semaines), l'agent maritime envoie un **Avis D'arrivée(AD)** pour annoncer l'arrivée de son navire renseignant **la date estimée d'arrivée(ETA)**, le type des opérations qu'il traitera(Import, Export, Transbordement, Cabotage), les provenances, destinations et éventuellement les Co chargeurs(Consignataires en Pool) qui l'accompagneront.

Quelques jours avant l'arrivée de son navire, le consignataire confirmera l'arrivée par l'envoi d'une **Demande d'Attribution de Poste(DAP)** renseignant des informations complémentaires sur le navire (Tirant d'eau, TJB,..) et la cargaison (récapitulatif).

Une **LMD (Liste des Marchandises Dangereuses)** ou **LMS (Liste des Marchandises Spéciales)**  accompagnera la DAP décrivant les marchandises dangereuses ou spéciales (Défense nationale) et les équipements les transportant.

Après acceptation de la DAP par Marsa Maroc et notification du consignataire et Co-chargeurs, ces derniers envoient leur manifeste.

Le manifeste englobe tout le détail nécessaire sur la cargaison transportée par le navire (Provenance et destination, Equipements et nature, tonnage, type de marchandise, classe IMDG marchandise, type d'opération).

Les intrants précédents s'accumulant à des normes théoriques de traitement des navires (nombre de boites/main/heure, Tonnage/type marchandise/main/shift) devront permettre de faire une simulation d'accostage des navires afin d'avoir une situation réelle et de même faire une projection future de la situation du quai.

#### <span id="page-19-1"></span>2.1.2. La gestion automatisée des terminaux à conteneur :

Qui se décompose en :

- Cycle navire
- La gestion des terres d'entreposage ou Cycle Parc
- La gestion des opérations spéciales
- Le pointage

Le TOS automatise l'ensemble des opérations effectuées dans un terminal à conteneur : Entrées/sortie, quai et zones de stockage. Les processus d'import et d'export sont la base des opérations dans le terminal à conteneur

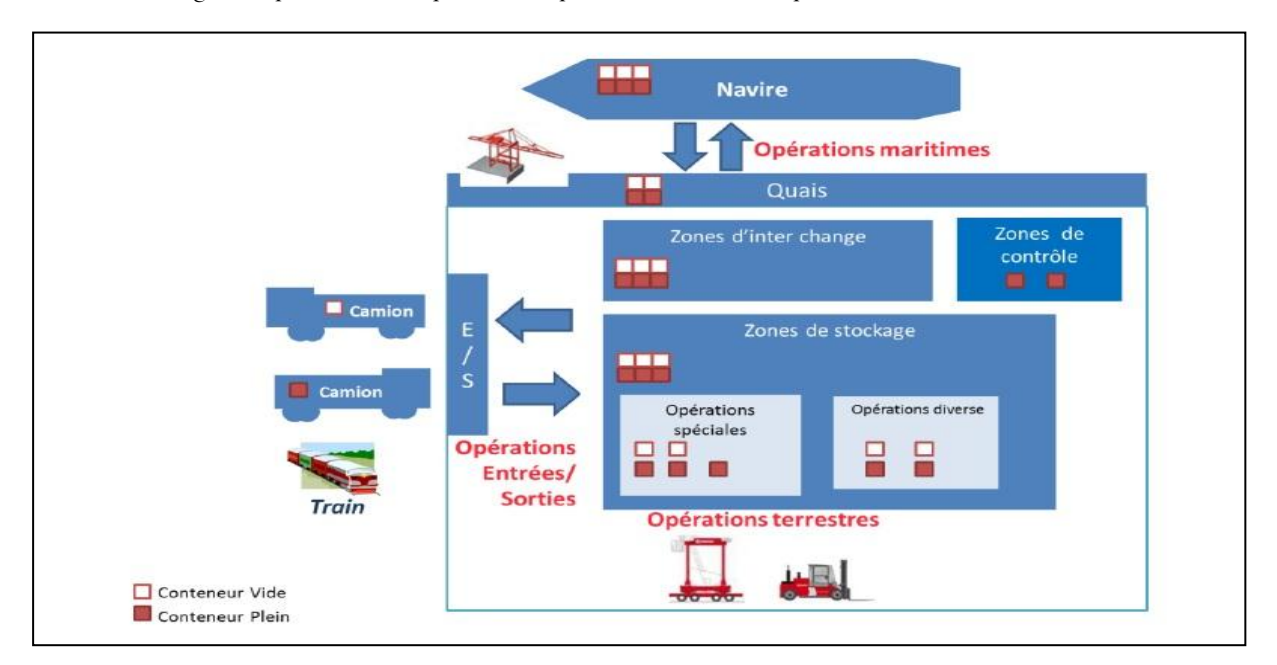

<span id="page-19-0"></span>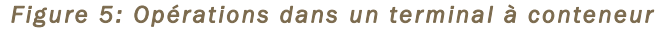

#### 2.1.2.1. Processus d'import et d'export

Les processus d'import et d'export sont la base des opérations dans le terminal à conteneur. Ils déterminent le déroulement des opérations.

- Processus Import:
	- 1- Arrivée du navire au quai (cycle navire)
	- 2- Déchargement des conteneurs à importer (cycle navire)
	- 3- Stockage sur le terminal (cycle parc)
	- 4- Livraison de conteneurs (visite terrestre)

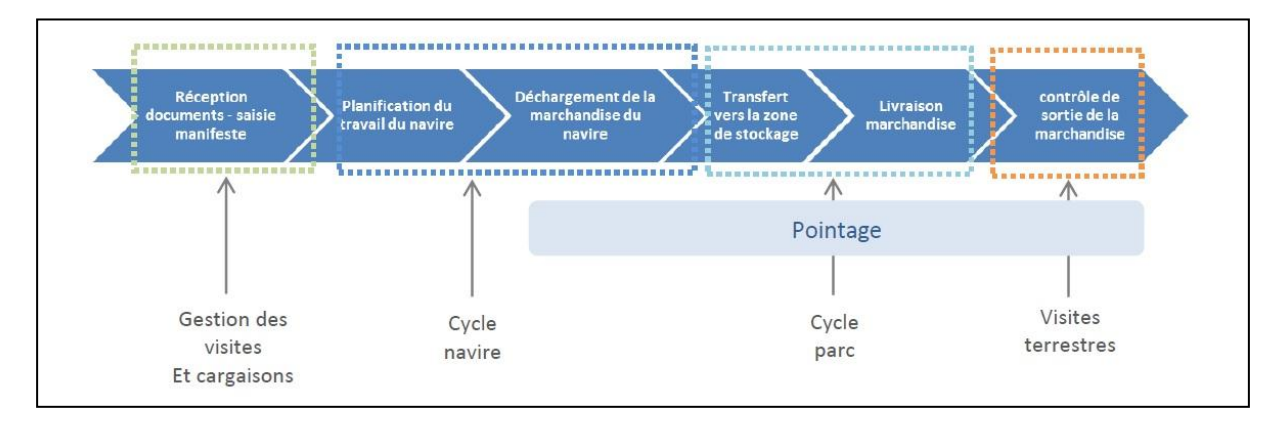

#### *Figure 6: Proc essus import*

- <span id="page-20-0"></span> Processus Export :
	- 1- Arrivé du camion/train venant livrer le conteneur à exporter (Visite terrestre)
	- 2- Stockage sur le terminal (Cycle parc)
	- 3- Chargement du conteneur sur le navire (Cycle Navire).

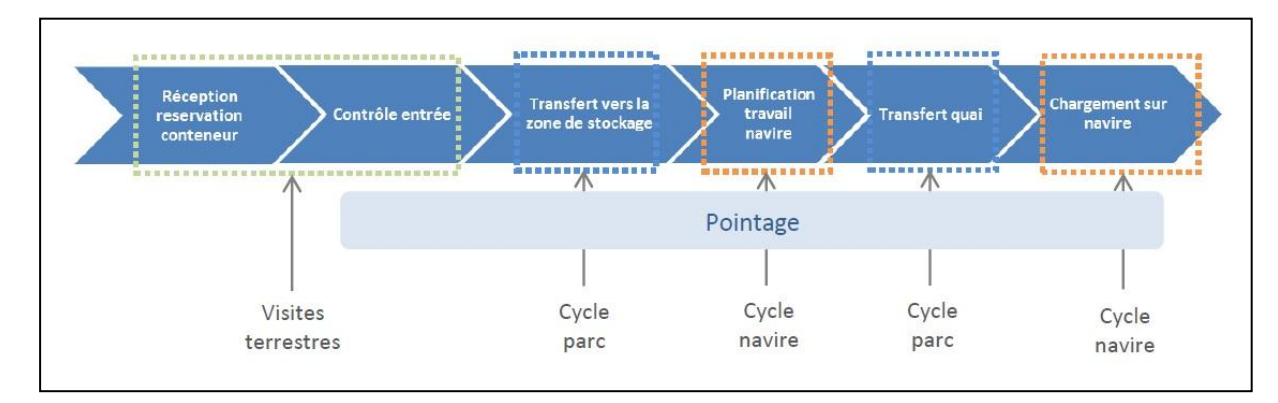

#### *Figure 7: Proc essus Export*

#### <span id="page-20-2"></span><span id="page-20-1"></span>2.2. Les besoins fonctionnels

Le futur système doit permettre à l'utilisateur de :

#### <span id="page-21-0"></span>2.2.1. Gestion des visites maritimes et cargaison

La gestion des visites maritimes et cargaison est un module transversal aux modules de gestion des terminaux de Marsa Maroc. Elle couvre en particulier :

- La gestion des réservations des visites navires en prévision de leurs arrivées
- La gestion des arrivées navires
- La gestion des mouvements navires
- La gestion des cargaisons qui comprend :
	- Déclaration des conteneurs
	- Déclaration des remorques
	- Déclaration des marchandises
	- Clôture du manifeste

#### <span id="page-21-1"></span>2.2.2. Gestion des Quais

Il s'agit de la gestion des affectations des ressources (quais, postes, mains) aux visites planifiées pour une période données (contexte de simulation) et comprend :

- 1. Définir un contexte de simulation
- 2. Définir les hypothèses pour chaque visite
- 3. Simuler un scénario d'accostage
- 4. Valider un scénario d'accostage
- <span id="page-21-2"></span>5.

#### 2.2.3. Gestion automatisée des terminaux à conteneurs

La gestion automatisée des terminaux à conteneurs couvre :

- 1. La gestion du parc : planification des opérations, gestion de la manutention parc, suivi des réalisations.
- 2. La gestion des ressources

#### <span id="page-21-3"></span>2.2.4. Cycle navire

Planification des opérations de chargement/déchargement, gestion des opérations de chargement/déchargement, bilan d'exécution

- 1. La gestion des visites terrestres (camion et train) :
- 2. Gestion des réservations
- 3. Gestion des opérations spéciales
- 4. Gestion des pointages conteneurs

#### <span id="page-21-4"></span>2.3. Besoins non fonctionnels

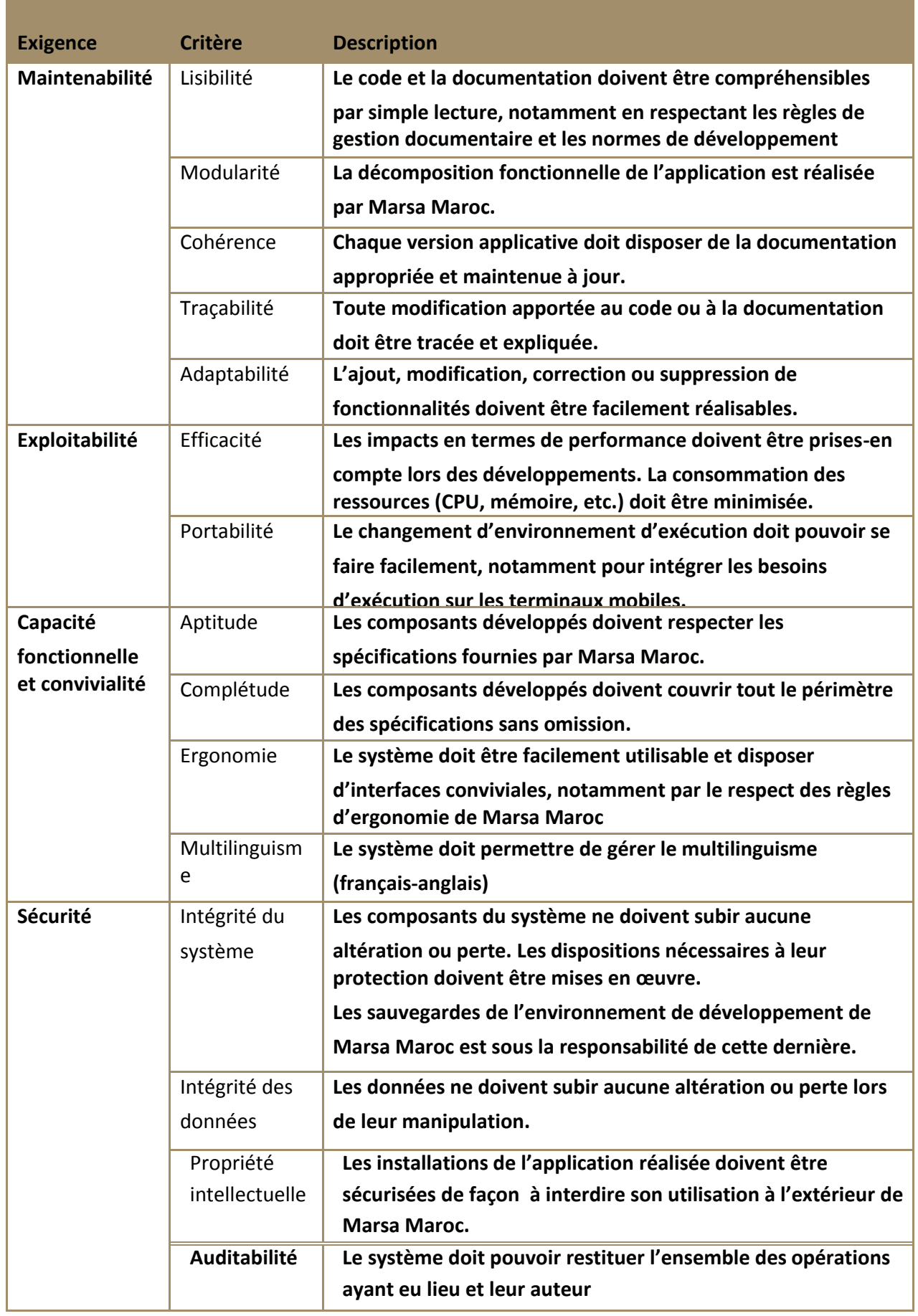

#### <span id="page-23-1"></span>2.4. Périmètre du projet

Mon projet de fin d'études s'articule autour de l'étude, l'analyse et le développement de modules applicatifs figurant dans le cycle 3 et spécialement dans le cycle Camion, ci-dessus un schéma représentative des cycles appartenant à mon projet qui concerne la refonte du SI métier de Marsa Maroc .

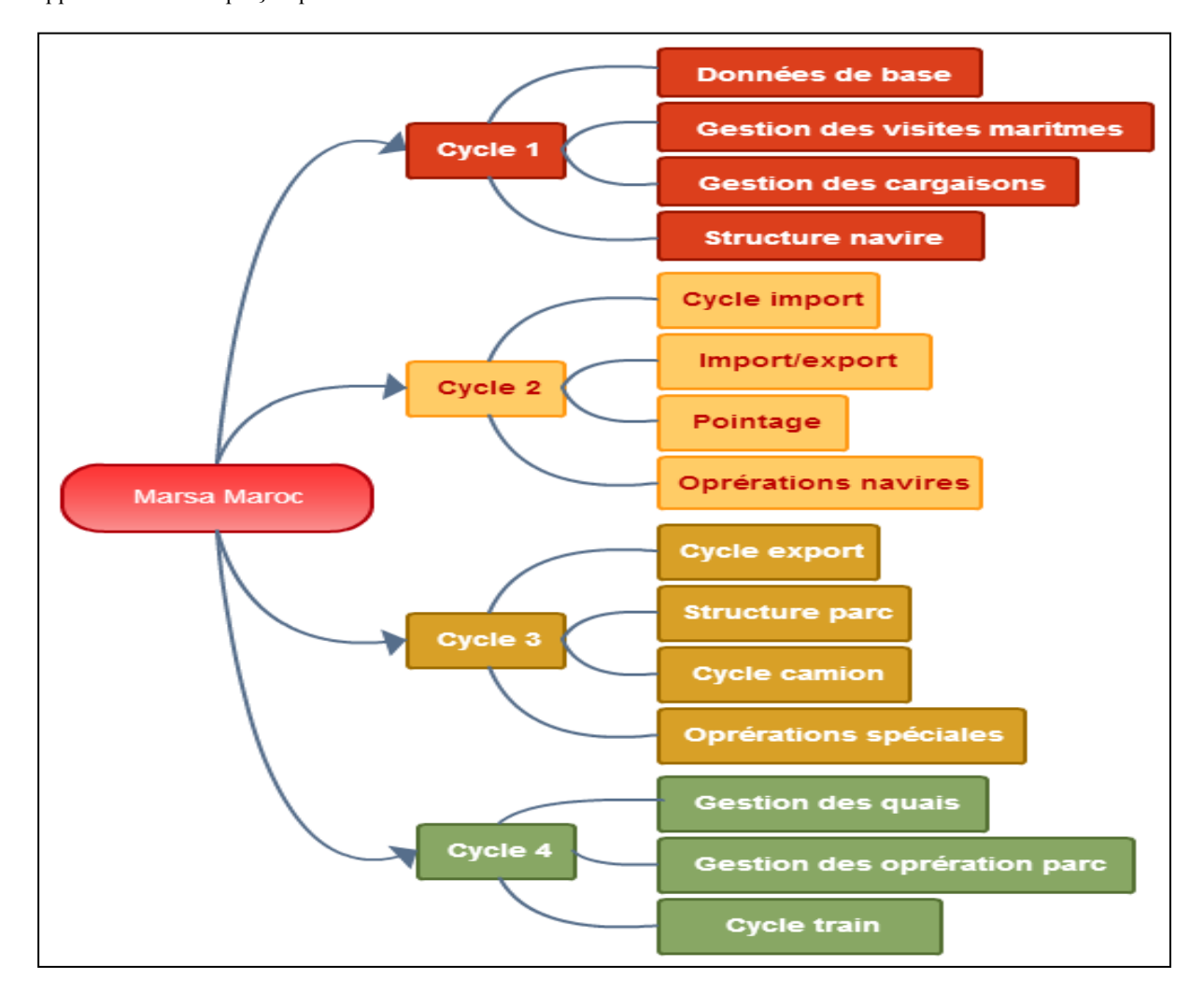

*Figure 8 : Différents cycle de l'application* 

### <span id="page-23-2"></span><span id="page-23-0"></span>3. Module Cycle Camion

#### <span id="page-23-3"></span>3.1. Présentation du projet

Le cycle Camion est défini comme étant l'ensemble des faits générés depuis l'annonce de l'arrivée du camion au terminal jusqu'à sa sortie physique de ce denier à savoir :

 Un Ordre de service de livraison ou d'évacuation (ordre de réservation ORC) du conteneur (Booking) émane du client et enregistré par le terminal avant l'arrivée réelle du camion

- Une fois le camion arrivé, un contrôle administratif est opéré à la porte du terminal
- Un contrôle physique est opéré avant que l'on dirige le camion à la zone d'inter change
- Des instructions de manipulation du Conteneur sont générées et exécutées par l'engin de manutention
- La sortie du camion est réalisée

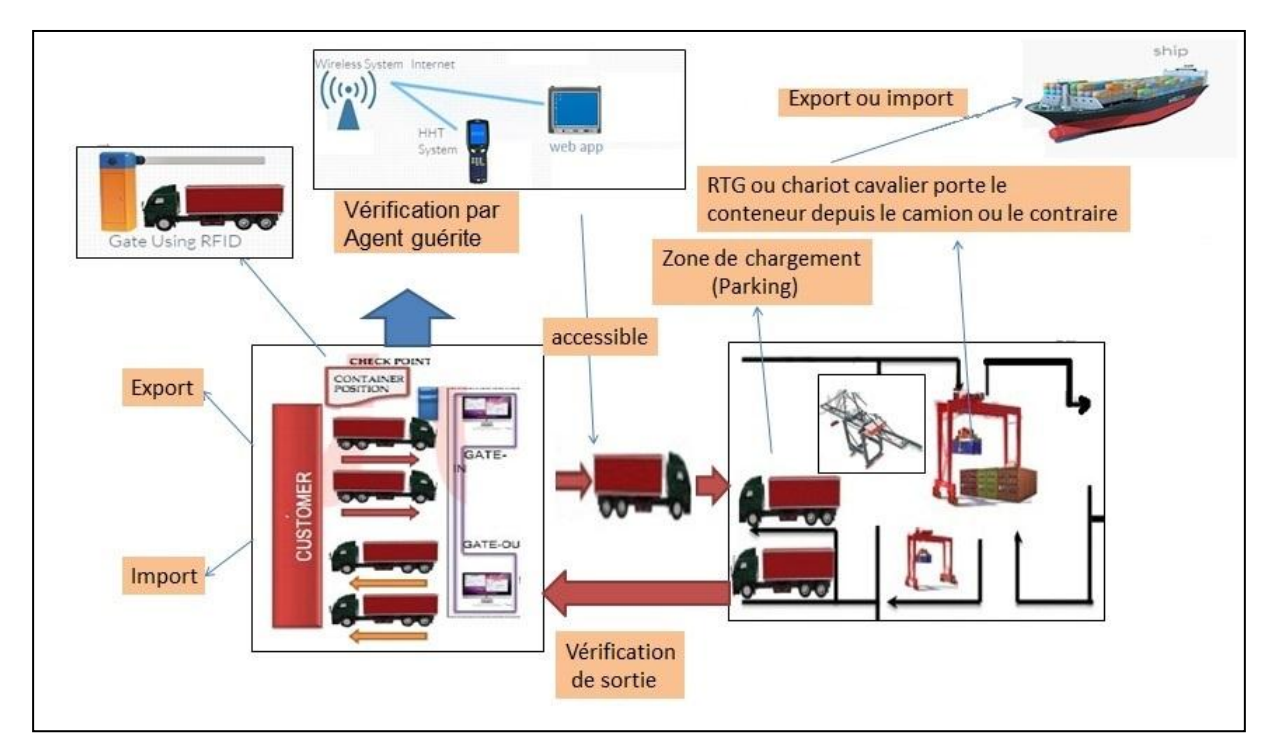

*Figure 9 : Schéma explicatif du cycle camion* 

#### <span id="page-24-1"></span><span id="page-24-0"></span>3.2. Missions du projet

Le but de cette partie de mon projet de fin d'étude et de traiter les quatre sous modules fonctionnels suivant :

- Gestion des ordres de réservation Conteneurs
- Gestion des rendez-vous camions
- Gestion des visites camion
- Pointage camion

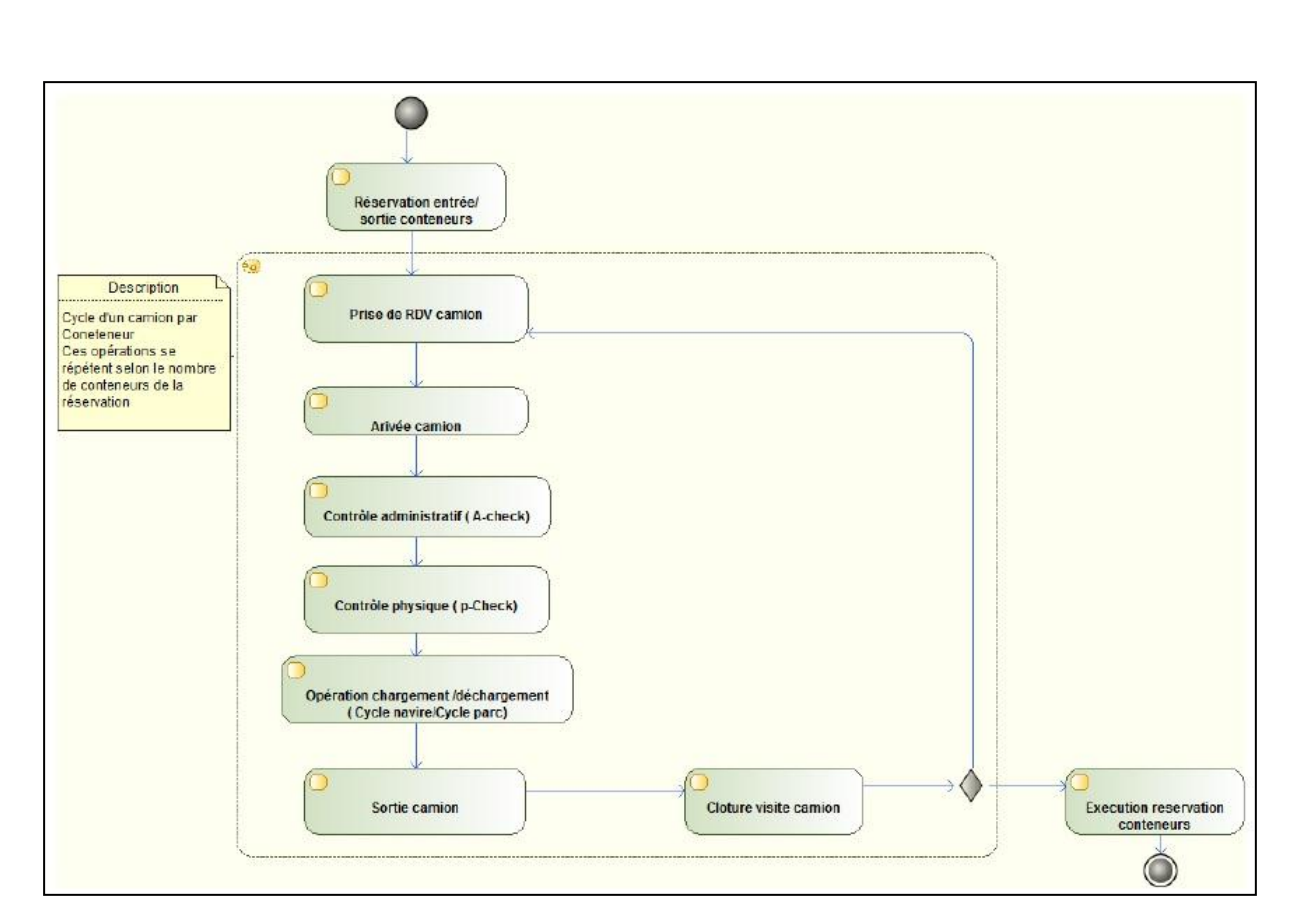

**Figure 10 : Processus métier du cycle camion** 

#### <span id="page-25-1"></span><span id="page-25-0"></span>*3.2.1. Volumétrie*

<span id="page-25-2"></span>Ce module est utilisé par une vingtaine d'agents. Le nombre moyen estimé des visites camion par jour est entre 500 et 1000.

#### *3.2.2. Traçabilité*

Dans toutes les opérations d'ajout et de modification des données, les données à tracer sont les suivantes :

- Date de création
- Date de modification
- Agent ayant effectué la création
- Dernier agent ayant effectué la modification

#### <span id="page-25-3"></span>3.3. Livrables

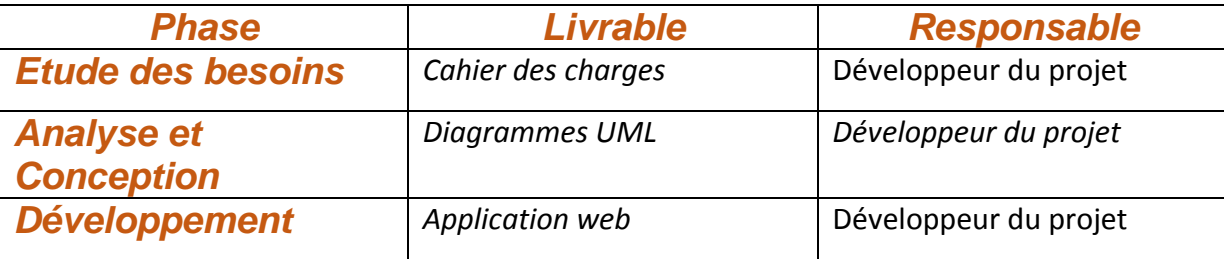

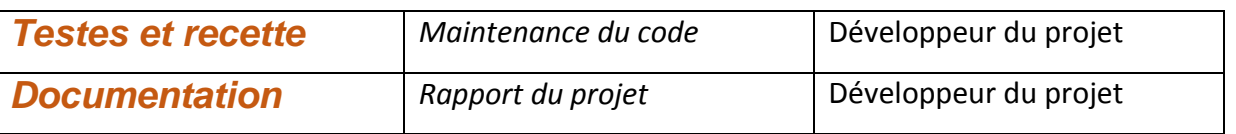

## <span id="page-26-0"></span>4. Conclusion

A la fin de ce chapitre, on a étudié le besoin du client en présentant l'ensemble des fonctionnalités du futur système, puis on a présente les différents cycles de l'application.

## <span id="page-27-0"></span>CHAPITRE 3 : Démarche de projet :

### <span id="page-27-1"></span>1. Introduction

Le diagramme de Gantt repose sur une idée simple. Il s'agit simplement de faire figurer sur un document les différentes phases qui se succèdent dans la réalisation d'un projet. Le diagramme va permettre de voir quand commence une tâche, et quand elle se termine et quelle est sa durée.

### <span id="page-27-2"></span>2. Gestion de projet Agile

Les méthodes agiles visent à fluidifier la relation entre utilisateurs et informaticiens. Elles ont souvent été mises en oeuvre de façon dogmatique. Désormais, la réussite passe par certaines précautions et compromis. Lorsqu'il s'agit de développer une application, de paramétrer un progiciel ou de monter un site web un tant soit peu complexe, les interactions entre informaticiens et utilisateurs sont souvent difficiles à organiser.

La démarche traditionnelle consiste à demander aux utilisateurs de réaliser un cahier des charges qui permet aux développeurs de se mettre au travail. Ces développeurs livrent le résultat plusieurs mois plus tard et sont alors confrontés à la réaction d'utilisateurs estimant avoir été mal compris ou dont les besoins ont évolué. C'est pour combattre cette relation rigide que sont nées les méthodes dites agiles, comme Scrum (la plus connue), EXtreme Programming ou Unified Process. Elles préconisent une relation permanente avec les utilisateurs, une livraison régulière de versions de l'application, ainsi qu'un mode de travail horizontal, avec une responsabilisation de chaque développeur.

Mais ces méthodes ont souvent été mises en oeuvre de façon dogmatique, au point d'effrayer aussi bien les utilisateurs que les développeurs. Désormais, la réussite passe par certaines précautions et compromis.

### <span id="page-27-3"></span>3. Agilité pratique

- Selon Jean-Pierre Vickoff dans « Puma essential » :
- *« L'Agilité est la dynamique de l'organisation réactive et apprenante. »*
	- Selon Véronique Messager-Rota dans « Gestion de projet Agile » :

*« Une méthode Agile est une approche itérative et incrémentale, qui est menée dans un esprit collaboratif, avec juste ce qu'il faut de formalisme. Elle génère un produit de haute qualité tout en prenant en compte l'évolution des besoins clients. »*

## <span id="page-28-1"></span>4. Différentes méthodes pour différents contextes

Une fois exposées les généralités des méthodes Agiles, il existe une douzaine de méthodes pour faire de l'Agilité. Chacune est née à partir des échecs de réalisation de projets. En 2011, un des signataires du manifeste publie un livre blanc sur ces différentes méthodes : http://www.agilebok.org. Dans la même lignée que le célèbre PMBOK7 édité par PMI, ce recueil définit les bonnes pratiques de ces différentes approches.

En se basant sur ce référentiel et ces différentes sources et bibliographies sur les méthodes Agiles, on a dressé dans le tableau suivant leurs types et champs d'action :

| Méthode                                  | <b>Description</b>                                                                                                    | En savoir plus                                    |
|------------------------------------------|----------------------------------------------------------------------------------------------------|---------------------------------------------------|
| <b>Scrum</b>                             | Terme anglais désignant la mêlée au rugby, Scrum casse la<br>rigidité des méthodes de gestion de projets traditionnelles<br>en adoptant une démarche itérative et adaptative.                                                                           | www.timwi.com                                     |
| <b>Extreme</b><br>Programming<br>(ou XP) | XP reprend la démarche itérative de Scrum mais prône des<br>« valeurs » (respect, courage, simplicité) et vise des<br>petites équipes et des besoins très évolutifs. Cette méthode<br>se démarque aussi en abordant les aspects test et<br>intégration. | http://lagace.developp<br>ez.com                  |
| <b>Unified</b><br>Process (UP)           | UP est aussi une méthode itérative et incrémentale mais<br>elle cible plus particulièrement la réutilisation de<br>composants.                                                                                                    | ftp://ftp-<br>developpez.com/sabric<br>ole/UP.pdf |

*Figure 11 : Avantages et inconvénients entre les cycles de gestion de projets* 

<span id="page-28-0"></span>Dans notre projet on ç'est basé sur plusieurs méthodes mais pas une particulièrement, mais on a fait la bonne pratique à savoir la gestion de Backlog , morning meeting …etc .

## <span id="page-28-2"></span>5. Planning prévisionnel et réel du projet

Ci-dessus une illustration de diagramme de Gantt :

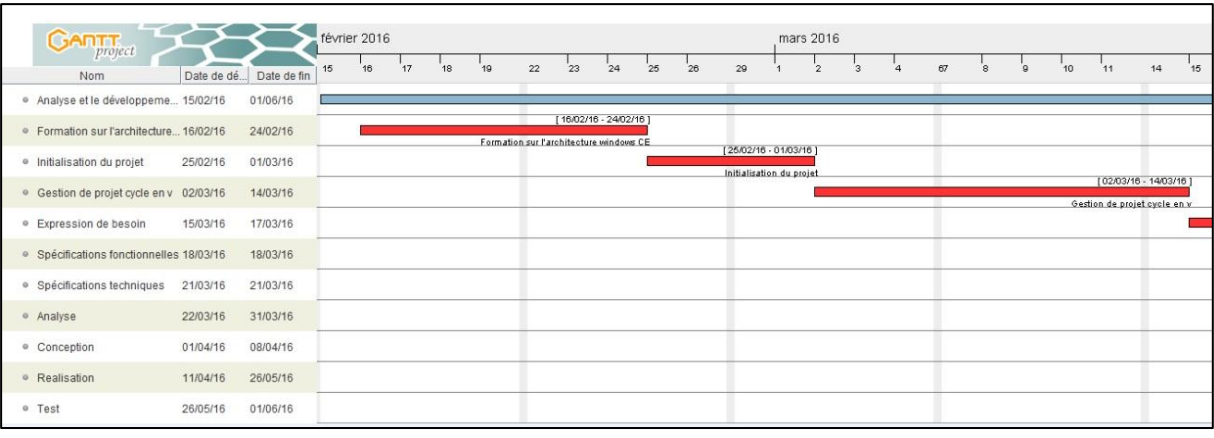

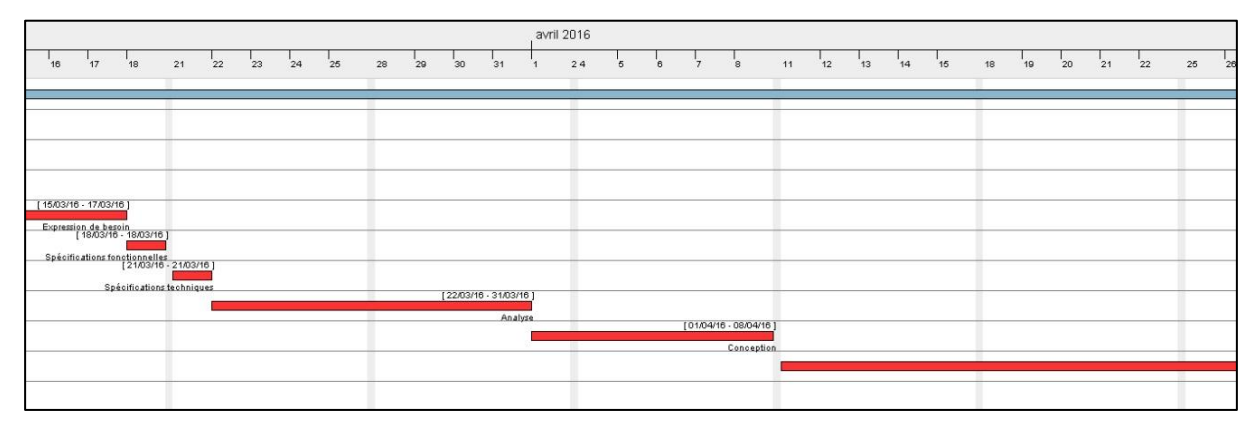

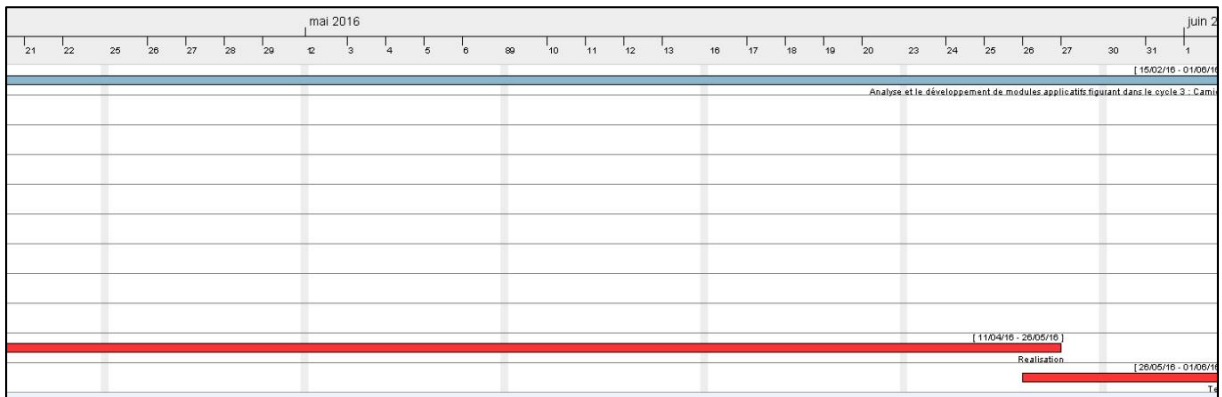

*Figure 12 : Diagramme de Gant* 

## <span id="page-29-1"></span><span id="page-29-0"></span>6. Equipe de réalisation du projet

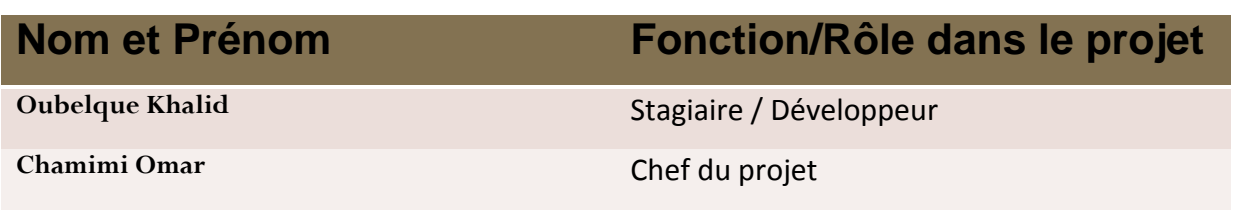

#### **Développeur :**

élaboration du dossier de gestion de projet

- réalisation de la spécification détaillée
- codage de l'application
- effectuation des tests unitaires

#### **Chef du projet :**

- valide le dossier des spécifications fonctionnelles
- valide le codage
- présentation des besoins fonctionnels du projet
- valide les livrables
- contrôle le respect des demandes

## <span id="page-30-0"></span>7. Conclusion

Dans ce chapitre on a organisé notre projet on utilisant des points importantes dans l'agilité à savoir les 'Morning meeting', gestion de Backlog …etc , et en faisant un planning bien détaillé.

# <span id="page-31-0"></span>Partie 2 : MISE EN OEUVRE DU PROJET

Dans cette partie, on va mettre en place notre projet en passant de quatre étapes majeures : analyse, conception et réalisation et test unitaires.

Dans la phase d'analyse on modéliser les besoins du client, par la suite on va montrer comment on va réaliser ces besoins dans la phase de conception et à la fin on va présenter les outils de réalisation du projet qui appartiennent au monde JAVAEE et ADOBE.

## <span id="page-32-0"></span>CHAPITRE 4 : ANALYSE

### <span id="page-32-1"></span>1. UML

#### <span id="page-32-2"></span>1.1. Choix d'UML

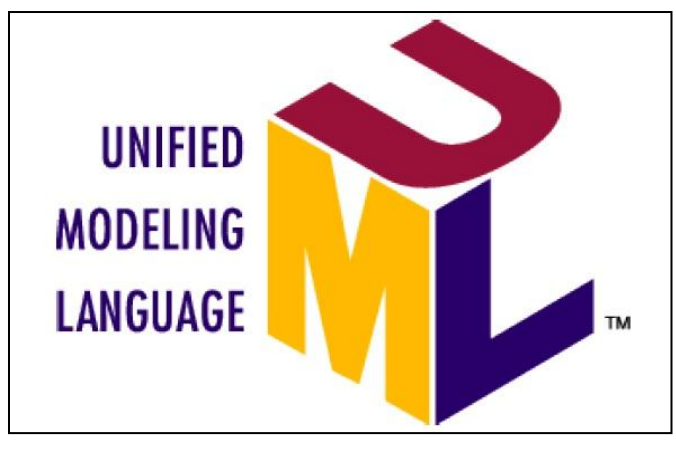

UML (Unified Modeling Language, que l'on peut traduire par langage de modélisation unifié) est une notation permettant de modéliser un problème de façon standard. Ce langage est né de la fusion de plusieurs méthodes existant auparavant, et est devenu désormais la référence en terme de modélisation objet, à un tel point que sa connaissance est souvent nécessaire pour obtenir un poste de développeur objet.

#### <span id="page-32-3"></span>1.2. Les besoins

Concevoir une application est un processus qui peut être relativement complexe. En effet, lors de l'élaboration d'un projet, de nombreuses données, concept, processus métiers, acteurs et autres se mélange et peuvent très vite donner le tournis. Afin d'y voir plus clair, on peut regrouper ces différents termes par familles et les organiser de façon à former un ensemble cohérent, fonctionnel et conforme aux parties en présence.

#### <span id="page-32-4"></span>1.3. La maitrise d'œuvre

Pour les personnes qui conçoivent et réalisent un logiciel, maitriser ce qu'il faut faire, ce que l'on a déjà fait et ce qu'il reste à faire est primordial. Cela regroupe la conception, la communication ainsi que la planification. La modélisation UML fournit un formalisme relativement simple à appréhender mais qui s'avère très puissant à l'utilisation. Il sert notamment de support à la réflexion en permettant de modéliser les interactions entre les différents utilisateurs et la solution logicielle. La plupart des documentations techniques et fonctionnelles peuvent ainsi voir leur lisibilité grandement améliorée grâces aux différentes types de diagrammes supportés par UML.

#### <span id="page-32-5"></span>1.4. Identification des acteurs

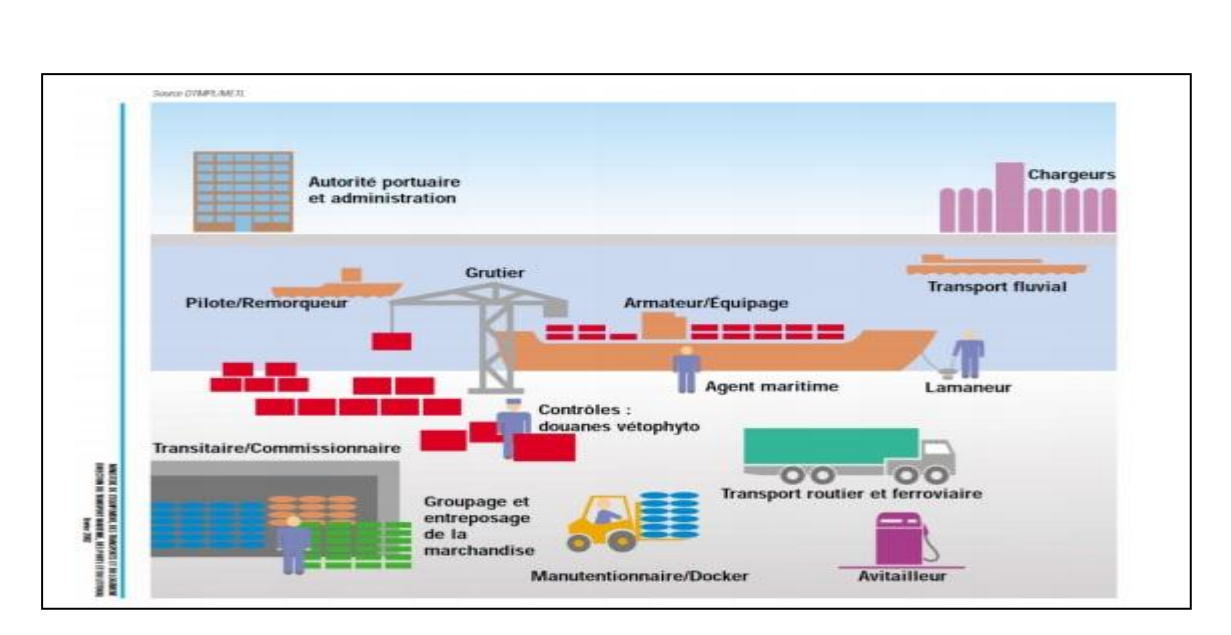

*Figure 13 : Différents acteurs dans un port* 

<span id="page-33-0"></span>Nous avons identifié principalement ces utilisateurs suivant leurs accès au système.

- **Client RIA** (Le terme « RIA » désigne les applications riches qui s'exécutent au sein de navigateurs Internet, tout comme les applications Web classiques.)
- **Client RDA** (Le terme « RDA » désigne les applications riches qui s'exécutent directement sur le poste client des utilisateurs, comme les applications bureautiques classiques. Elles ne fonctionnent donc pas au sein de navigateurs Internet comme les RIA.)
- **Client Mobile** (Les terminaux mobiles de Marsa Maroc sont dotés du système Windows CE (6.0). Pour des raisons de compatibilité, nous avons choisis C#/.NET comme plateforme de développement de tous les modules applicatifs destinés aux terminaux mobiles. )

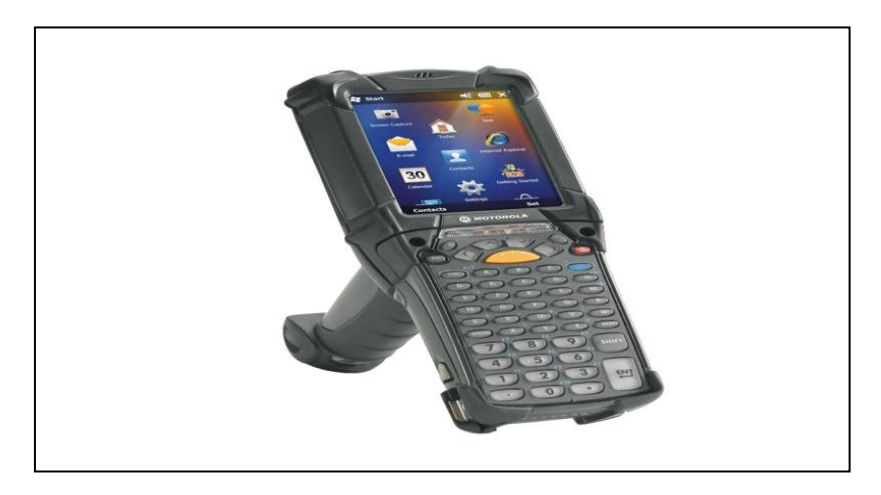

*Figure 14 : Terminal mobile Windows CE* 

<span id="page-33-1"></span>Un acteur représente un rôle joué par une entité externe (utilisateur humain, dispositif matériel ou autre système) qui interagit directement avec le système étudié. Un acteur peut consulter et/ou modifier directement l'état du système, en émettant et/ou en recevant des messages susceptibles d'être porteurs de données. Dans le cas de notre application web les acteurs principaux sont :

#### **Direct :**

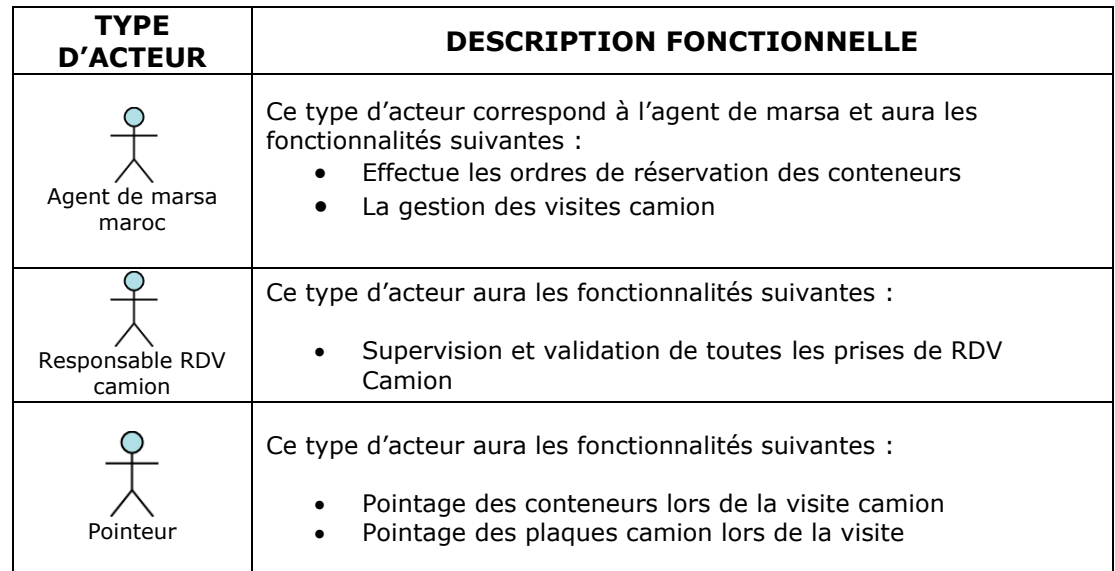

**Indirect :**

- **Transporteur** : est un client premièrement, c'est une entreprise de transport logistique dans le client qui veut transporter ca marchandises (conteneurs) que ça soit Export ou bien import en passant par Marsa maroc , se sert de ces entreprise de transport pour faire le travail .
- **Agent vérificateur ou agent guérite** : responsable de l'A-check et de contrôle administratif , est opéré à la porte du terminal
- **L'agent maritime :** appelé aussi consignataire, est mandaté par l'armateur du navire afin de le représenter dans un port lors d'une escale.

L'agent maritime assure tous les besoins du navire (paquebot passagers, navire de commerce, bâtiment militaire) à son arrivée, durant son séjour au port et lors de son départ.

#### <span id="page-34-0"></span>1.5. Le Diagramme de Cas d'Utilisation (DCU)

Dans les figures qui suivent, nous présenteront les cas d'utilisation qui mettent en évidence les principales fonctionnalités de chaque acteur dans le système ainsi que un tableau descriptif de chaque cas dont il y a un scénario, alors que chaque scénario est modélisé par un diagramme de scénario séquence.

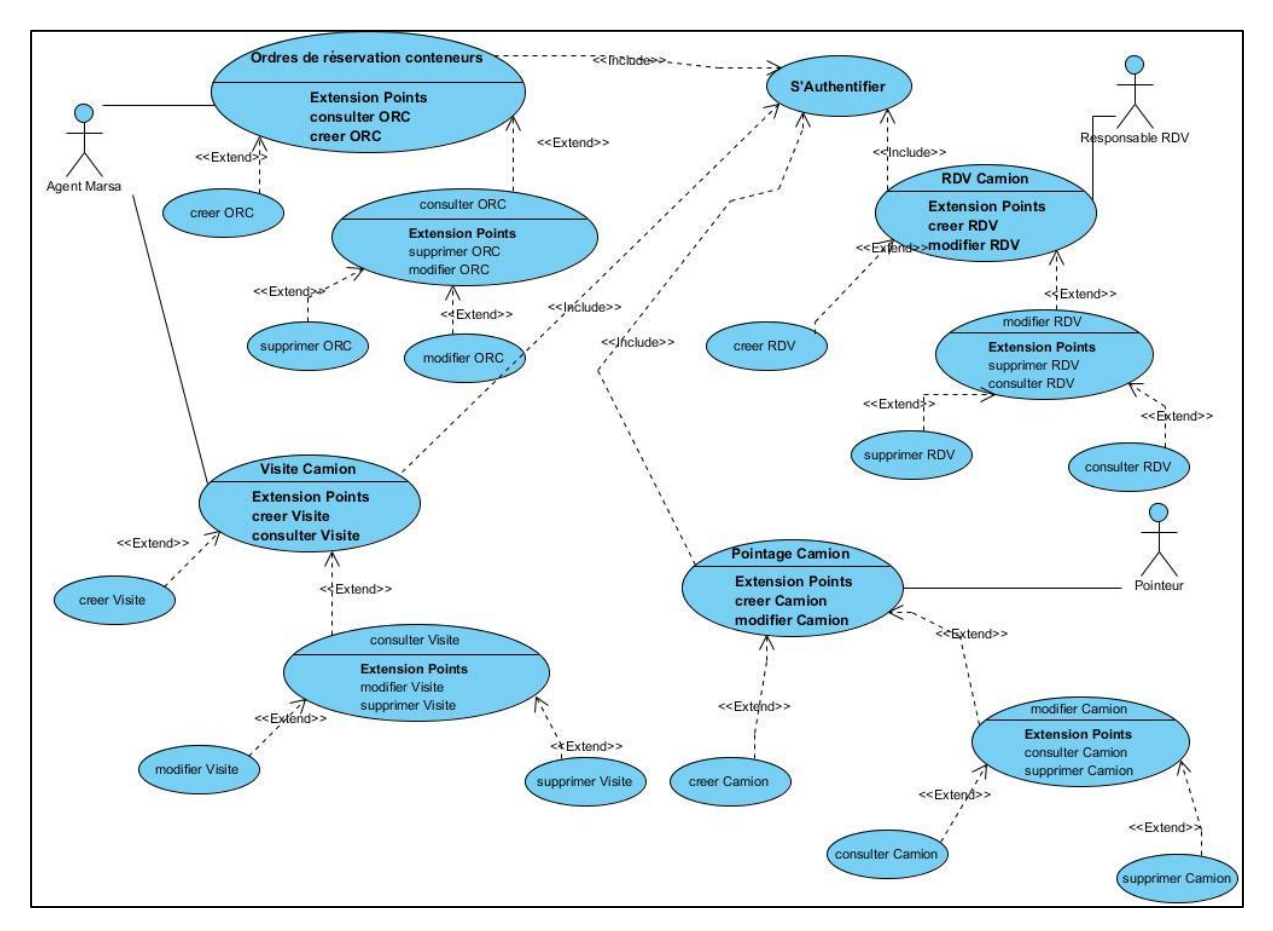

*Figure 15 : Diagramme de c as d'utilisation globale de l'application* 

#### <span id="page-35-0"></span>**Ordres de réservation conteneurs**

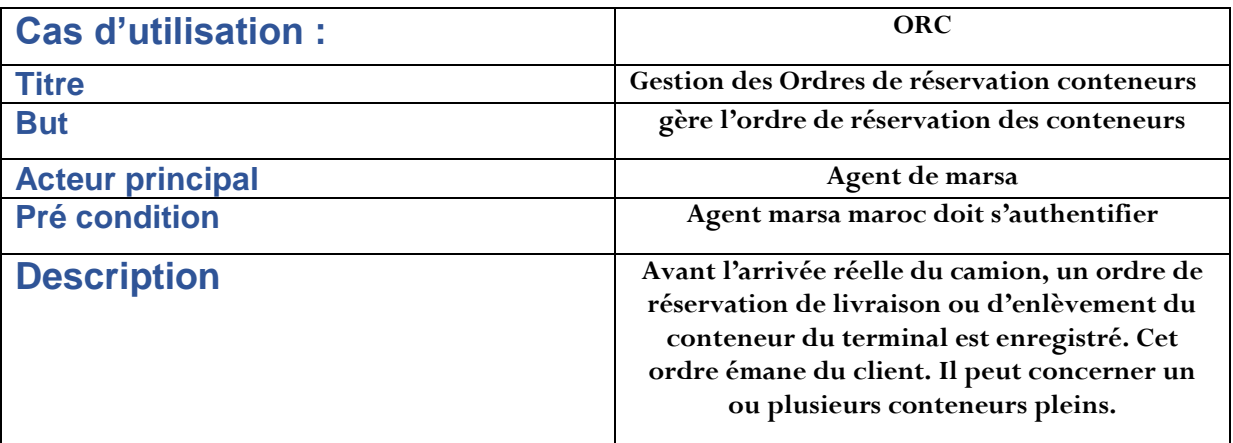

#### **Rendez-vous Camion**

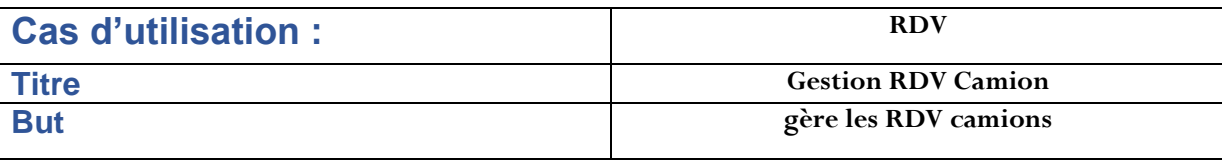

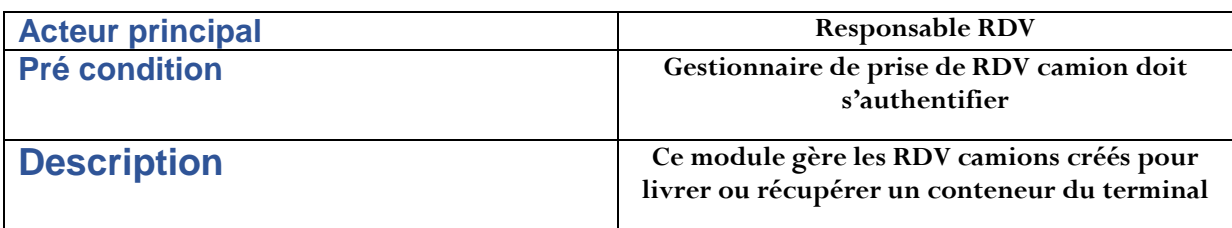

#### **Visite Camion**

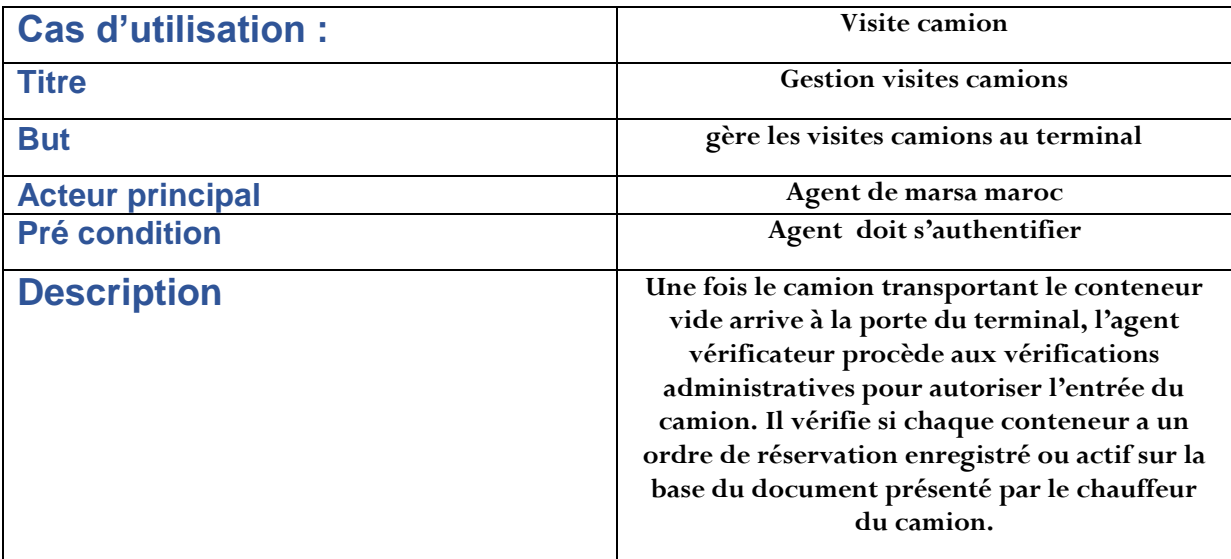

#### **Pointage Camion**

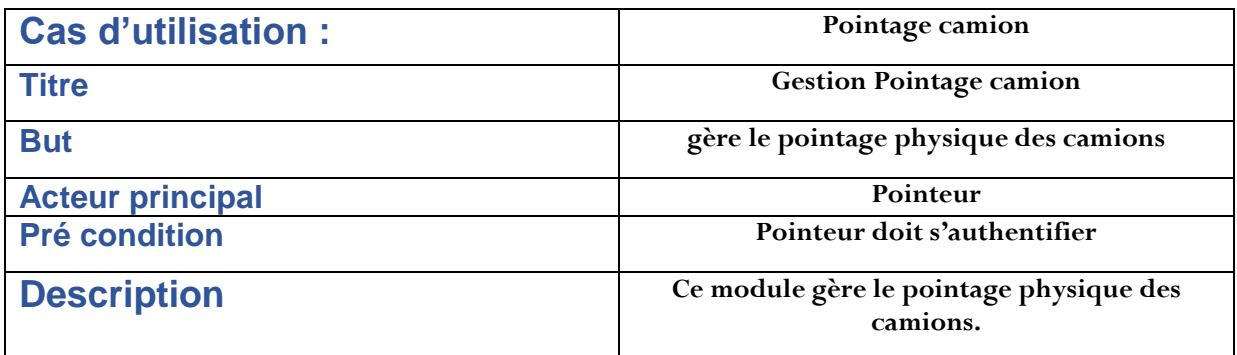

#### <span id="page-36-0"></span>1.5.1. Diagramme d'enchainement des écrans: ORC

Avant l'arrivée réelle du camion, un ordre de réservation de livraison ou d'enlèvement du conteneur du terminal est enregistré. Cet ordre émane du client. Il peut concerner un ou plusieurs conteneurs pleins. Un ordre de réservation a les statuts suivants :

- Enregistré : à la création,
- Activé : à l'exécution de la première visite camion,

- Exécuté : à l'exécution de toutes les visites camion,

- annulé

Ce module fonctionnel gère l'ordre de réservation des conteneurs, 5 cas d'utilisations font partie de ce module fonctionnel :

- Créer ordre de réservation conteneurs
- Modifier ordre de réservation conteneurs
- Consulter ordre de réservation conteneurs
- Supprimer ordre de réservation conteneurs

Dans tout ce qui suit, nous utiliserons le terme **ORC** pour **Ordre de Réservation des Conteneurs**.

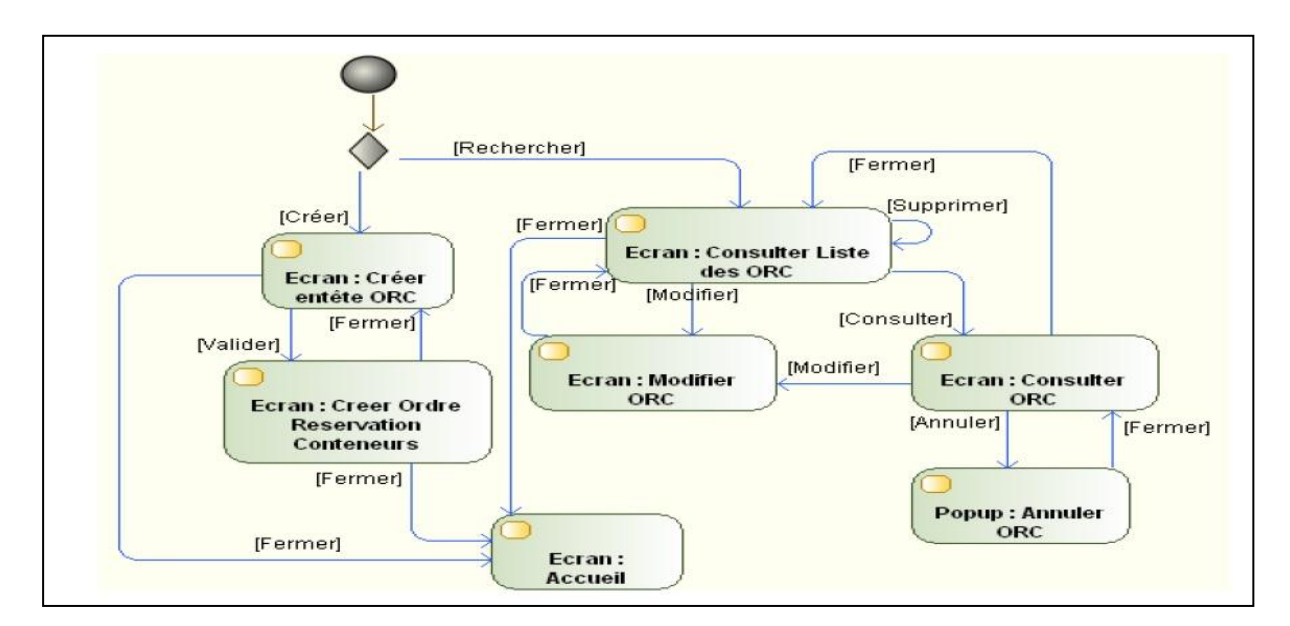

*Figure 16: Diagramme d'ac tivité OR C* 

#### <span id="page-37-1"></span><span id="page-37-0"></span>1.5.2. Diagramme d'enchainement des écrans: RDV

Ce module gère les RDV camions créés pour livrer ou récupérer un conteneur du terminal. 5 cas d'utilisations font partie de ce module fonctionnel :

- Créer Rendez-vous camion
- Modifier Rendez-vous camion
- Consulter Rendez-vous camion
- Supprimer Rendez-vous camion

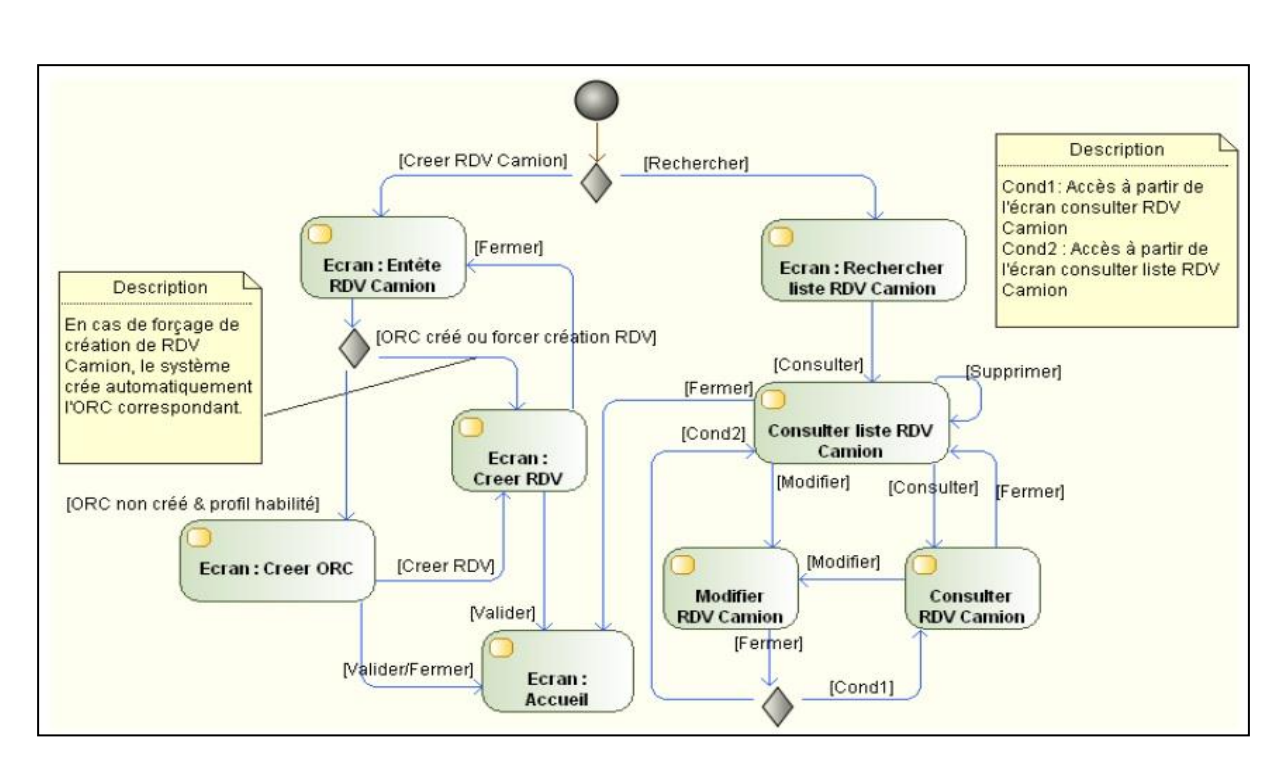

*Figure 17: Diagramme d'ac tivité RDV* 

#### <span id="page-38-2"></span><span id="page-38-0"></span>1.5.3. Diagramme d'enchainement des écrans: VC

Ce module gère les visites camions au terminal.

Une fois le camion transportant le conteneur vide arrive à la porte du terminal, l'agent vérificateur procède aux vérifications administratives pour autoriser l'entrée du camion. Il vérifie si chaque conteneur a un ordre de réservation enregistré ou actif sur la base du document présenté par le chauffeur du camion.

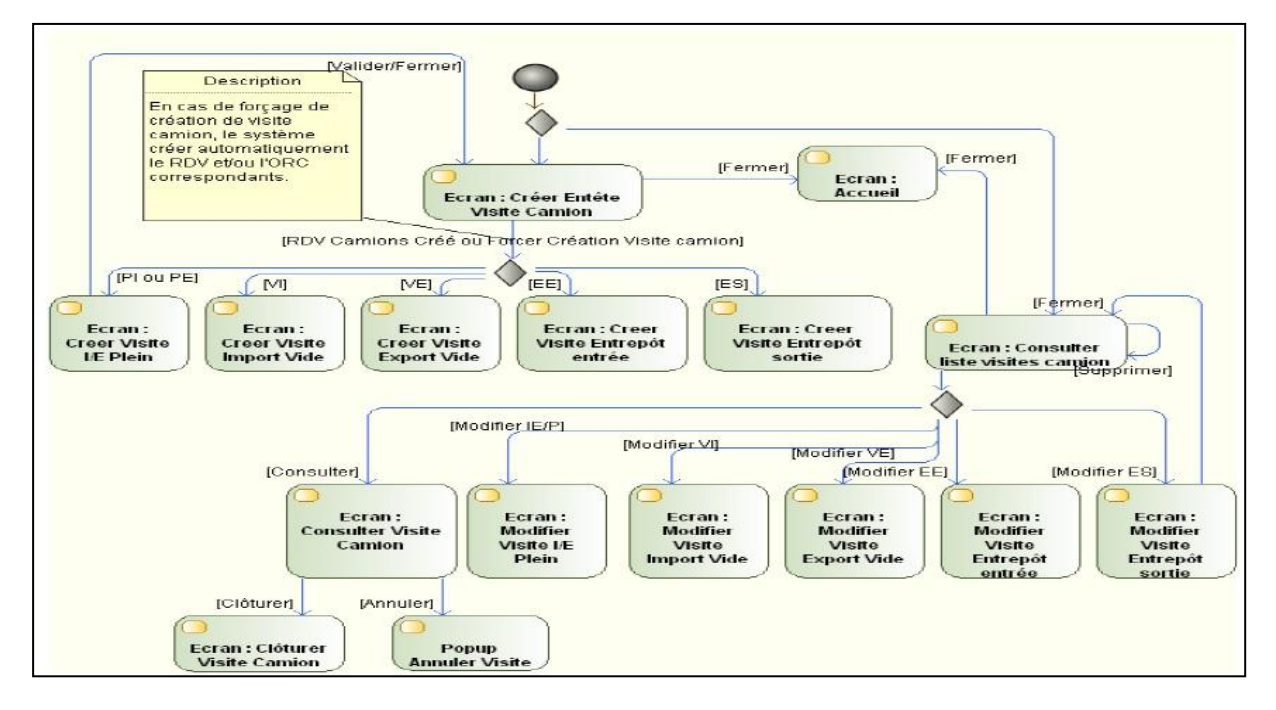

<span id="page-38-1"></span>*Figure 18: Diagramme d'ac tivité VC* 

#### <span id="page-39-2"></span>1.5.4. Diagramme d'enchainement des écrans: PC

Ce module gère le pointage physique des camions. 5 cas d'utilisation font partie de ce module fonctionnel :

- Créer pointage camion
- Modifier pointage camion
- Consulter pointage camion
- Supprimer pointage camion

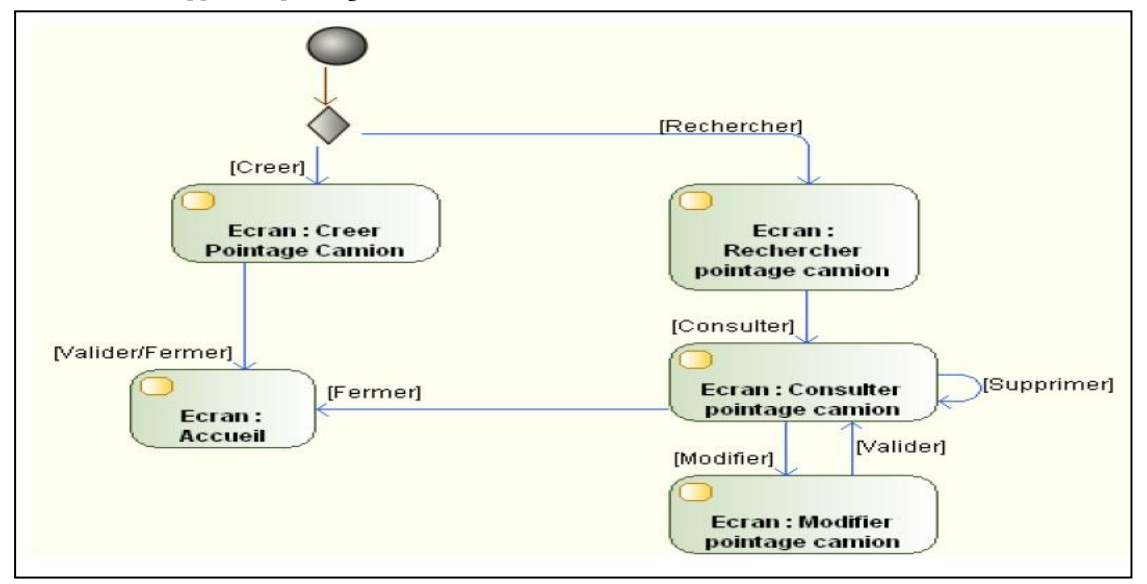

*Figure 19: Diagramme d'ac tivité PC* 

#### <span id="page-39-4"></span><span id="page-39-3"></span><span id="page-39-0"></span>1.6. Le Diagramme de Classe D'Analyse (DC)

#### 1.6.1. Les packages du diagramme de classe

Un package est un regroupement logique de classes ayant une forte cohésion interne et un faible couplage externe. Le couplage s'exprime structurellement par des liens entre les classes (associations, agrégations, compositions ou généralisation), et dynamiquement par des interactions qui se produisent entre les instances de classes. Nous avons donc créé quatre packages selon la nature des objets : Ordres de réservation conteneurs, Visites camions, pointage camion et RDV Camion (Figure 21).

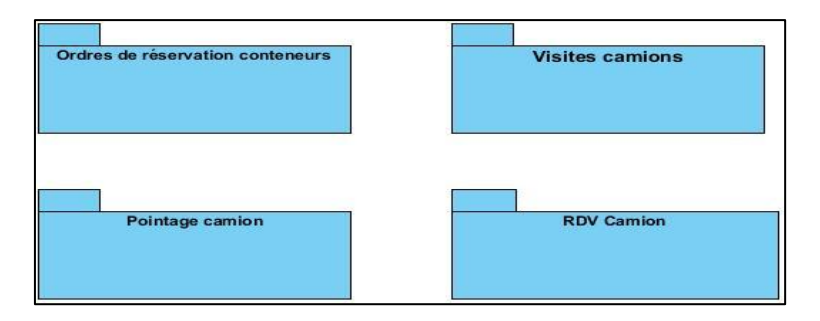

<span id="page-39-1"></span>*Figure 20: Diagramme de package de classe* 

#### <span id="page-40-1"></span>1.6.2. Diagramme de classe

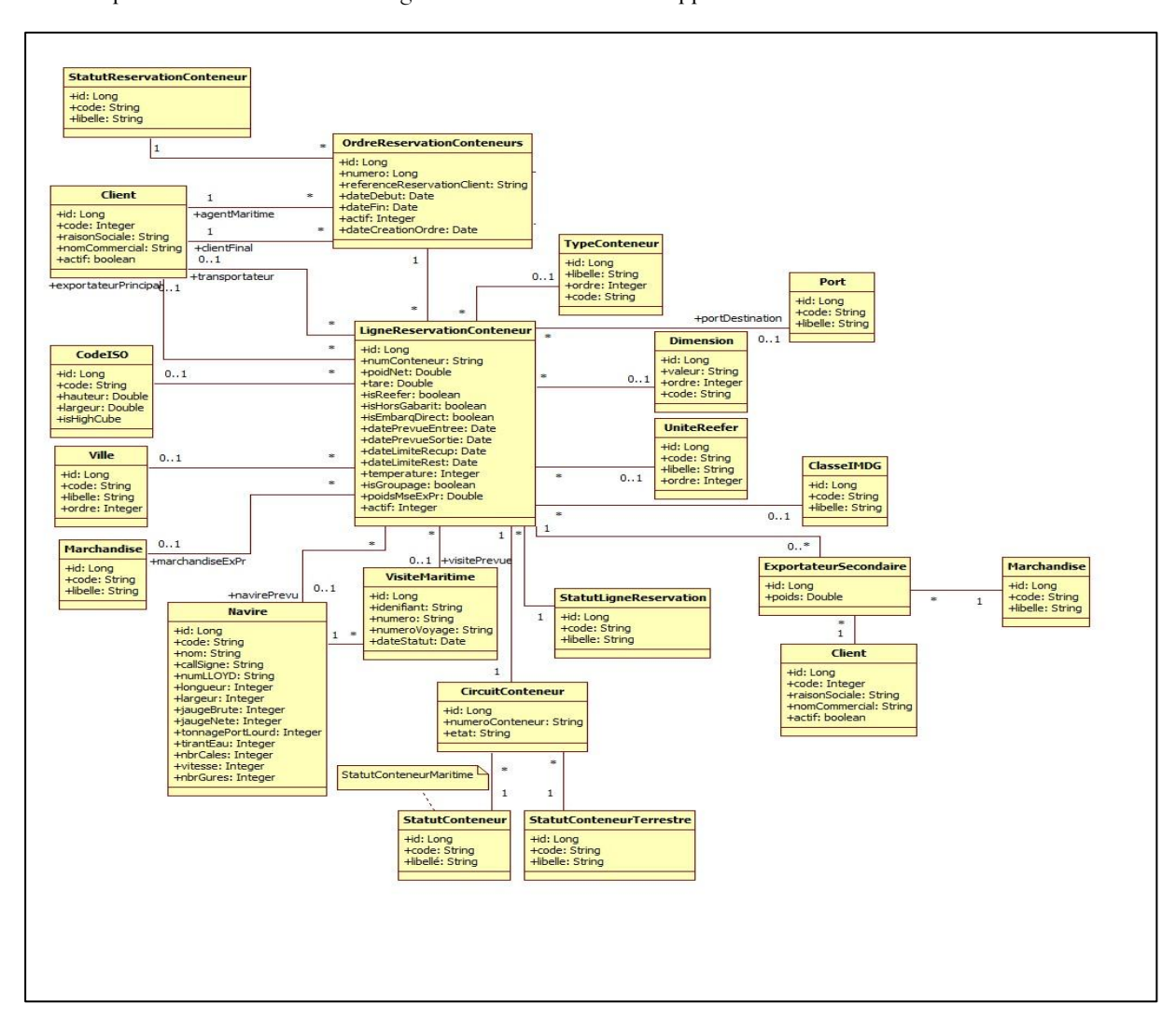

Dans ce qui suit on va modéliser le diagramme de classe de notre application :

<span id="page-40-0"></span>*Figure 21 : Diagramme de c lasse d'analyse global de l'applic ation* 

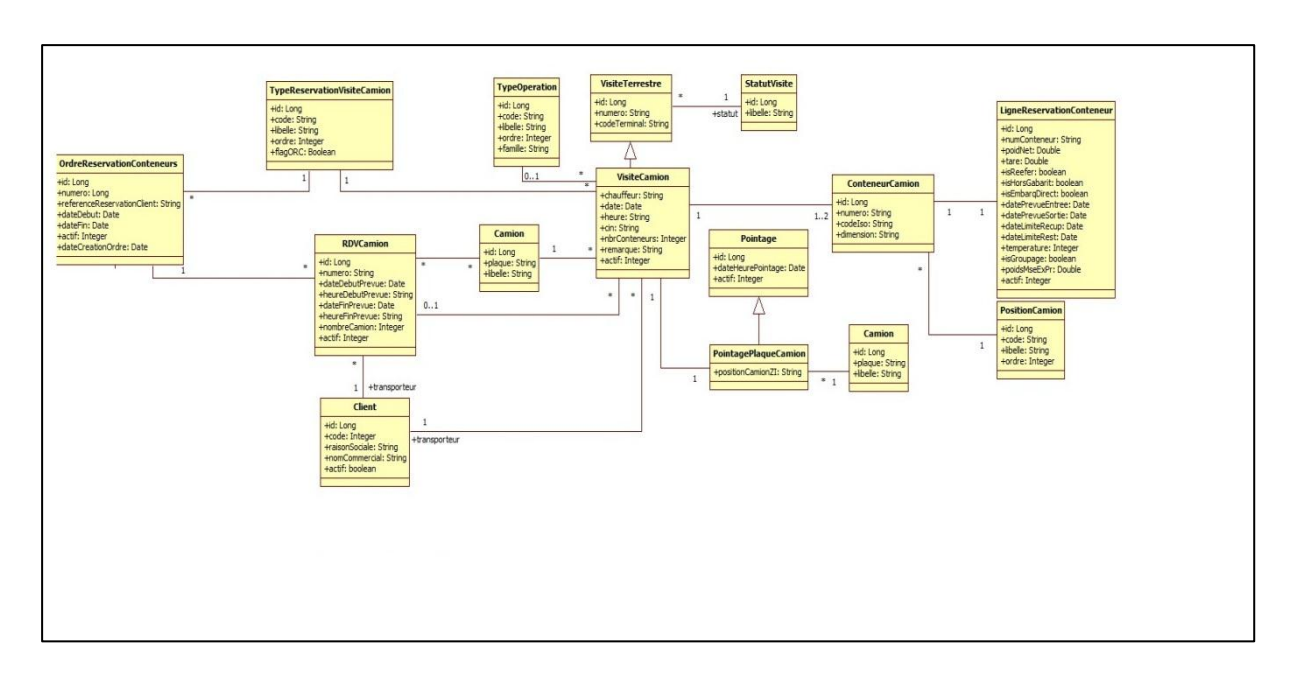

*Figure 22 : Diagramme de c lasse d'analyse global de l'applic ation* 

<span id="page-41-0"></span>La figure 21,22 illustre les principales classes de notre application :

**Classe Client** : est la classe qui contient toutes les informations sur les utilisateurs de notre application à savoir : Transporteur, Agent maritime, responsable et client final ...

**Classe ORC :** cette classe qui contient toutes les informations sur un ordre de réservation conteneur a savoir son numéro sa date prévue …

**Classe Lignes réservations conteneurs :** fait référence a un conteneur contient toutes les informations sur un conteneur son type (frigo , Dry …etc ), cette classe est associer avec la classe ORC par un association many to one vu que ORC peut contenir plusieurs conteneurs.

**Classe Navire :** identifie un navire par son code.

**Classe RDVCamion** : contient toutes les informations sur un rendez-vous camion de notre application

**Classe Visite Camion :** contient toutes les informations sur une visite camion

**Classe Pointage plaque camion :** cette classe contient toutes les informations sur un pointage camion

**Classe Type réservation visite camion :** cette classe contient l'objet de la visite camion à savoir :

- **1 Entrée Plein :** le camion amène un conteneur plein au Terminal
- **2 Sortie Plein :** le Terminal livre au camion un conteneur plein
- **3 Entrée Vide :** le camion amène un conteneur vide au terminal pour être exporté
- **4 Sortie Vide :** le terminal livre au camion un conteneur vide
- **5 Entrée Dépôt :** le camion amène un conteneur vide pour entreposage momentané
- **6 Sortie Dépôt :** le terminal livre au camion un conteneur vide qui était en entreposage

**Classe Type conteneur :** cette classe contient toutes les informations sur le type du conteneur à savoir :

- **1 Dry :** Il s'agit du conteneur le plus courant, capable de transporter la plupart des marchandises « sèches », boites, cartons, caisses, sacherie, balles, palettes, futs, etc.
- **2 Reefer** : Ce type de conteneur est utilisé pour le transport sous température dirigée. Avec isolation thermique, il est équipé d'un moteur électrique . …etc

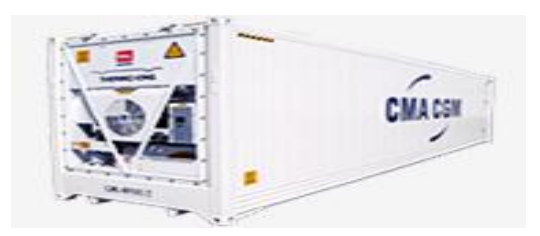

<span id="page-42-0"></span>**Classe Marchandise :** cette classe contient tous les codes des marchandises.

#### 1.6.3. Génération des tables de la base de données

Dans ce qui suit on a dégagé les tables de notre base de données qu'on aura besoin pour le développement de notre application.

## <span id="page-43-1"></span>CHAPITRE 5 : Etude technique du projet

### <span id="page-43-2"></span>1. Introduction

Le choix de l'architecture technique est un facteur déterminant dans la performance de l'application, il dépend de plusieurs exigences techniques que je vais étudier dans ce qui suit.

La structuration d'une application permet de présenter cette dernière en des couches logiques : la logique de présentation, la logique métier et la logique de manipulation de données. Ainsi, une application structurée en couches est facilement maintenable dans la mesure où un nouvel intervenant est capable, à partir de la description de l'architecture, de comprendre le rôle de chaque composant développé et s'insérer rapidement dans cette logique.

### <span id="page-43-3"></span>2. L'architecture générale de l'application

#### <span id="page-43-4"></span>2.1. Vue d'ensemble des différentes couches de l'architecture

Les schéma ci-dessous décrit l'ensemble des composants constituant l'architecture applicative de l'application.

L'architecture générale choisie pour le développement de ce projet est une architecture multicouche. Ce Modèle préconise le découpage d'une application en plusieurs couches logiques spécialisées :

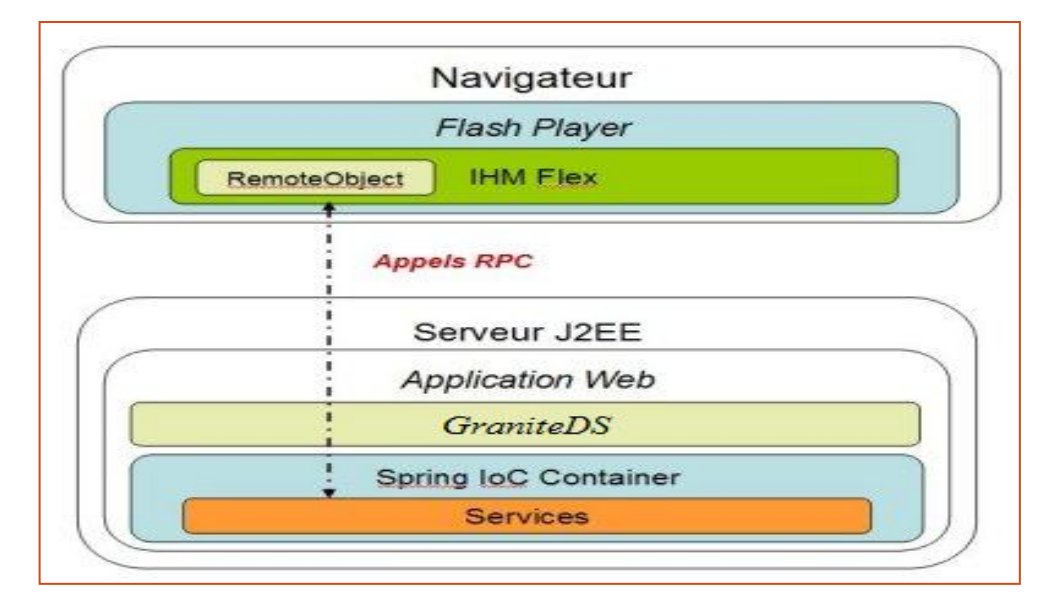

<span id="page-43-0"></span>*Figure 23 : architecture générale de l'application* 

Dans cette architecture, le client **Flex réalise des appels de service s'exécutant au sein du serveur d'application JEE**. Pour cela, on utilise les appels de type RPC (Remote Procedure Call), et plus spécifiquement le composant Remote Object de Flex, permettant d'invoquer des services Java, sans avoir à se soucier de la sérialisation/désérialisation des objets échangés entre Flex et java. **Granite DS** est une brique open-source, fournit par Adobe, supportant les appels RPC via RemoteObject. En pratique, il s'agit d'une servlet responsable, entre autres, de :

- Localiser et invoquer les services Java.
- Désérialiser les données Flex reçues en instances d'objets Java et vice-versa.

GraniteDS s'interpose donc entre le client Flex et les services Java à la manière d'un proxy. Dans notre architecture, Spring est utilisé comme container IoC. Spring gèrera donc le cycle de vie de nos services. GraniteDS devra s'adresser à Spring afin de localiser un service à invoquer.

L'intérêt d'un modèle d'architecture en couches réside dans l'indépendance des couches entre elles. Cela permet de disposer d'un système évolutif (changement de base de données ou d'outil de mapping objet / relationnel sans impacter les autres couches par exemple), et de pouvoir développer et tester séparément les couches.

Cela repose toutefois sur l'utilisation de Design Pattern éprouvé dans la structuration des couches et la communication inter-couches :

- MVC pour la Couche présentation
- Business delegate.
- DAO (Data Access Object) pour la couche accès aux données.

### <span id="page-44-1"></span>3. L'architecture détaillée de l'application

L'application est décomposée en couche applicatives, chaque couche à un rôle prédéfini dans l'architecture globale.

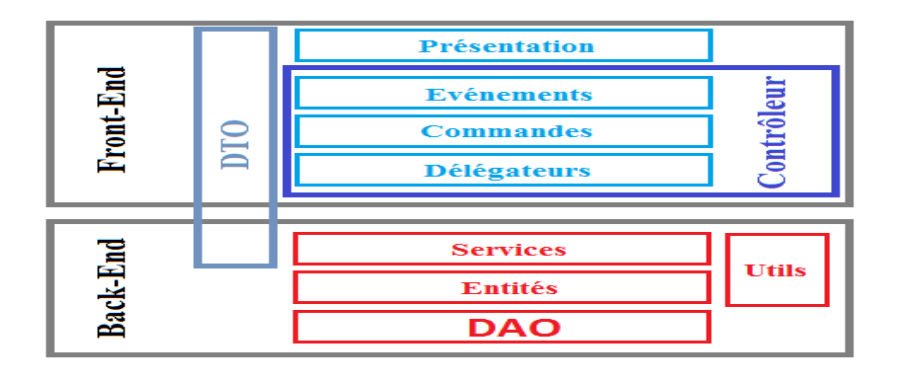

<span id="page-44-0"></span>*Figure 24 : architecture générale de l'application* 

Les blocs en bleu représentent les couches du côté Client « front-end » et les blocs en rouge représentent les couches du côté serveur « back-end ».

La couche DTO : cette couche contient les objets qui transportent les données, que ce soit du côté Flex vers Java (le cas d'une recherche) ou bien du Java vers Flex (le cas de chargement des données, retours des contrôles métier…), et permet de regrouper les données à fin de les transférer d'un seul coup dans le réseau. Le contenu de ces objets doit être conforme aux contenus des écrans de l'application, ceci évite de faire des traitements supplémentaires pour la préparation des données à afficher au niveau de la couche Vues.

#### <span id="page-45-0"></span>3.1. Le pattern DTO

Dans une architecture multi-couches sans état, il est relativement fréquent de s'échanger des graphes d'objets en paramètre de méthode. Aujourd'hui le pattern DTO (Data Transfert Object) est la technique la plus utilisée pour assurer le découplage entre la couche de présentation et les objets métier stockés sur le serveur.

Les DTO sont des structures de données qui véhiculent l'état (les propriétés de cet objet à un instant T) des objets serveur sur le client et permettent également de remonter des informations à persister.

Un DTO n'est rien de plus qu'une classe exposant des propriétés, mais pas de méthodes. Du point de vue design pur, le pattern DTO est une solution quasi parfaite car il permet d'isoler le modèle du domaine de la présentation, permettant à la fois un couplage lâche et un transfert de données optimisé.

La couche de présentation et la couche de service peuvent partagent des données au travers de contrats (les DTO) et non plus d'entités métier. Un contrat de données est essentiellement une représentation neutre des données échangé entre composant.

Le contrat de données décrit les données qu'un composant reçoit, mais ce n'est pas une classe spécifique du système, comme une entité. Dans sa mise en œuvre, le contrat de données est une classe, mais il ressemble plus à une classe d'assistance spécialement créé pour un service particulier.

L'adoption de contrats de données ajoute beaucoup de souplesse à la couche de service, et par conséquent également à l'application entière.

#### <span id="page-45-1"></span>3.2. DTO vs Bean du Domaine

Ci-dessous les avantages et inconvénient du modèle de DTO para rapport à l'utilisation des beans du domaine.

#### **Avantage des DTO**

- **Amélioration des performances**. **En transmettant plus de données dans un seul appel distant**, l'application peut réduire le nombre d'appels distants. Les appels distants ralentissent considérablement les applications. La réduction du nombre d'appels est l'un des meilleurs moyens d'améliorer les performances.
- Transparence des mécanismes internes. Le fait d'émettre et de recevoir davantage de données dans un seul appel masque plus efficacement les mécanismes internes d'une application distante derrière une interface à granularité grossière.
- Découverte d'objets métier. Dans certains cas, le fait de définir un DTO aide à découvrir des objets métier pertinents. Lorsque l'on crée des classes personnalisées servant de DTO, on remarque souvent

des regroupements d'éléments qui sont présentés à un utilisateur ou à un autre système en tant qu'ensemble cohérent d'informations.

 Aptitude au test. L'encapsulation de tous les paramètres dans un objet sérialisable peut favoriser l'aptitude au test. Par exemple, on peut lire les DTO à partir d'un fichier XML et appeler des fonctions distantes pour le tester.

#### **Inconvénients des DTO**

- Risque de multiplication du nombre de classes. Si vous choisissez d'utiliser des DTO fortement typés, vous devrez peut-être créer un (ou deux, en tenant compte de la valeur de retour) DTO pour chaque méthode distante. Même dans une interface à granularité grossière, cela peut induire un grand nombre de classes. Il peut devenir difficile d'en coder et gérer une telle quantité. La génération de code automatique peut palier en partie à ce problème.
- Calculs supplémentaires. Le fait de convertir un format de données sur le serveur en flux d'octets transportable sur le réseau, puis à nouveau en format objet dans l'application cliente, peut induire une surcharge assez importante. En général, on agrège des données provenant de sources diverses dans un seul DTO sur le serveur. Pour améliorer l'efficacité des appels distants sur le réseau, il faut faire quelques calculs supplémentaires d'un côté ou de l'autre pour agréger et sérialiser les informations via des outils comme Dozer.
- Codage supplémentaire. Le DTO demande d'instancier un nouvel objet et d'appeler des méthodes d'obtention et de réglage pour chaque paramètre. L'écriture de ce code peut être fastidieuse, même si des outils comme Dozer simplifient cette tâche.

#### <span id="page-46-0"></span>3.3. Framework [MapStruct](http://mapstruct.org/documentation/)

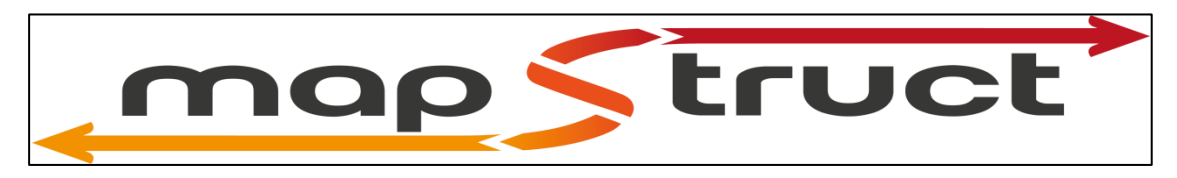

C'est framework qui permet de générer les classes DTO a partir des entités .

#### <span id="page-46-1"></span>3.4. Fonctionnement de FLEX

Flex est une solution de développement créée par [Macromedia](http://fr.wikipedia.org/wiki/Macromedia) en 2004 puis reprise par [Adobe](http://fr.wikipedia.org/wiki/Adobe_Systems) en 2006, permettant de créer et de déployer des [applications Internet riches\(](http://fr.wikipedia.org/wiki/Rich_Internet_Application)RIA) [multiplate-formes](http://fr.wikipedia.org/wiki/Multiplate-forme) grâce à la technologie [Flash](http://fr.wikipedia.org/wiki/Adobe_Flash) et particulièrement son lecteur. Son modèle de programmation fait appel [MXML](http://fr.wikipedia.org/wiki/MXML) (basé sur [XML\)](http://fr.wikipedia.org/wiki/Extensible_Markup_Language).et [ActionScript](http://fr.wikipedia.org/wiki/ActionScript) 3.0,reposant sur [ECMAScript.](http://fr.wikipedia.org/wiki/ECMAScript)

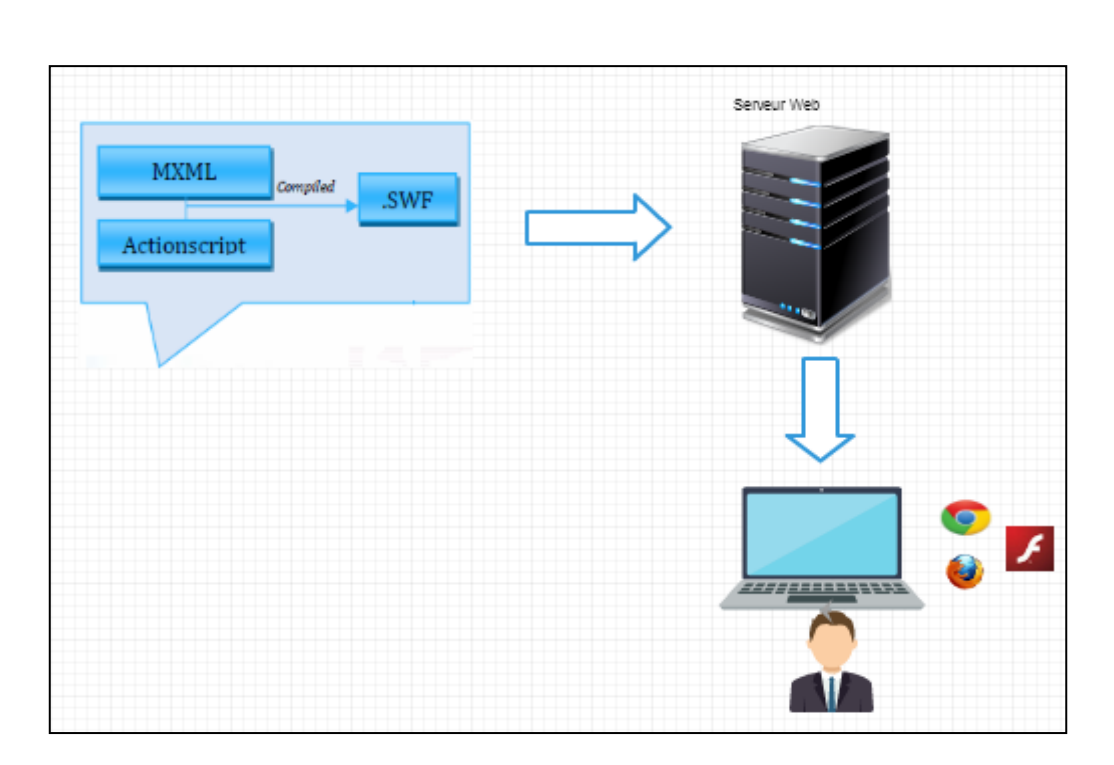

<span id="page-47-0"></span> *Figure 25 : Fonctionnement flex* 

#### <span id="page-47-1"></span>3.5. La technologie JEE

L'élaboration du portail s'appuie sur la plateforme JEE (Java Enterprise Edition) qui est une norme proposée par la société Sun, portée par un consortium de sociétés internationales, visant à définir un standard de développement d'applications d'entreprises multi-niveaux, basées sur des composants.

JEE définit finement les rôles et les interfaces pour les applications ainsi que l'environnement dans lequel elles seront exécutées. Ce choix est justifié par plusieurs facteurs à savoir :

- La maturité et la richesse de cette technologie ;
- La possibilité de la réutilisation des différents composants qui en font partie ;
- La séparation forte qu'offre la plupart des framework relevant de cette architecture
- La maintenabilité des applications.

## <span id="page-47-2"></span>4. Technologies & Framework de développement

#### <span id="page-48-0"></span>4.1. Java

Java est un langage développé par Sun MicroSystems depuis la fin des années 1980.la première version de Java a été mise au point en 1991. Java a connu depuis un essor considérable, notamment dans le domaine des applications distribuées via Internet, grâce au soutien de Netscape depuis 1995.

L'aspect purement Objet de Java permet une meilleure répartition du travail entre les programmeurs qui peuvent développer ou utiliser différents objets sans se préoccuper des traitements réalisés à l'intérieur. De plus, il est plus facile d'adapter et de faire évoluer les spécificités d'un objet à partir du moment où, vu de l'extérieur, cet objet réalise les mêmes actions. Ainsi, les objets mis en oeuvre en Java sont réutilisables à souhait. Pour résumer, Java est portable, sûr, orienté objet et indépendant de toute plateforme.

#### <span id="page-48-1"></span>4.2. L'Actionscript

ActionScript est le langage de programmation orientée objet (POO) basé sur ECMAScript utilisé au sein des applications Adobe Flash et Adobe Flex.

ActionScript est une version sophistiquée du langage de script ,introduit dans Flash ActionScript 3.Ce langage permet d'ajouter de l'interactivité aux animations Flash, en répondant aux actions de l'utilisateur tout comme c'est le cas dans la vie réelle, les actions sont déclenchées par des événements.

#### <span id="page-48-2"></span>4.3. MXML

Le MXML (Macromedia fleX Markup Language) est avant tout un langage de balises basé sur XML. Son rôle principal est de permettre l'agencement des composants au sein d'une interface graphique.

#### <span id="page-48-3"></span>4.4. XML

XML (Extensible Markup Language, « langage de balisage extensible») est un langage informatique de balisage générique qui dérive du SGML. Cette syntaxe est dite extensible car elle permet de définir différents espaces de noms, c'est à dire des langages avec chacun leur vocabulaire et leur grammaire, comme XHTML, XSLT, RSS… Cette syntaxe est reconnaissable par son usage des chevrons (< >) encadrant les balises. L'objectif initial est de faciliter l'échange automatisé de contenus complexes (arbres, texte riche…) entre systèmes d'informations hétérogènes (interopérabilité).

#### <span id="page-48-4"></span>4.5. Hibernate /Jpa

Travailler dans les deux univers qui sont, l'orienté objet et le relationnel peut être lourd et consommateur en temps. Hibernate est un outil de mapping objet/relationnel pour le monde Java. Il s'occupe du transfert des classes Java dans les tables de la base de données (et des types de données Java dans les types de données SQL). Il permet aussi de requêter les données et propose des moyens de les récupérer. Il peut donc réduire de manière significative le temps de développement qui aurait été autrement perdu dans une manipulation manuelle des données via SQL et JDBC.

#### <span id="page-49-0"></span>4.6. GraniteDS

Plateforme open source d'intégration Flex / Java pour la réalisation d'applications RIA. Il offre une passerelle back-end pour invoquer les services Java et désérialiser les données Flex reçues en instances d'objets Java et viceversa.

#### <span id="page-49-1"></span>4.7. Spring IOC

Permet de faire L'injection de dépendances (Dependency Injection) est un mécanisme qui permet d'implémenter le principe de l'inversion de contrôle. Il consiste à créer dynamiquement (injecter) les dépendances entre les différentes classes en s'appuyant sur une description (fichier de configuration ou métadonnées) ou de manière programmatique. Ainsi les dépendances entre composants logiciels ne sont plus exprimées dans le code de manière statique mais déterminées dynamiquement à l'exécution.

#### <span id="page-49-2"></span>4.8. Flex

Flex est un framework Open Source gratuit qui permet de créer des applications web ultra-interactives et expressives se déployant de manière identique sur la plupart des navigateurs, postes de travail et systèmes d'exploitation.

Flex offre un modèle de programmation évolué qui repose sur des langages standard et gère les modèles de conception courants. MXML, langage déclaratif basé sur XML, sert à décrire l'agencement et le comportement de l'interface utilisateur tandis que le langage de programmation orienté objet ActionScript 3.0 est employé pour la création de fonctions de traitement côté client.

#### <span id="page-49-3"></span>4.9. Cairngorm MVC

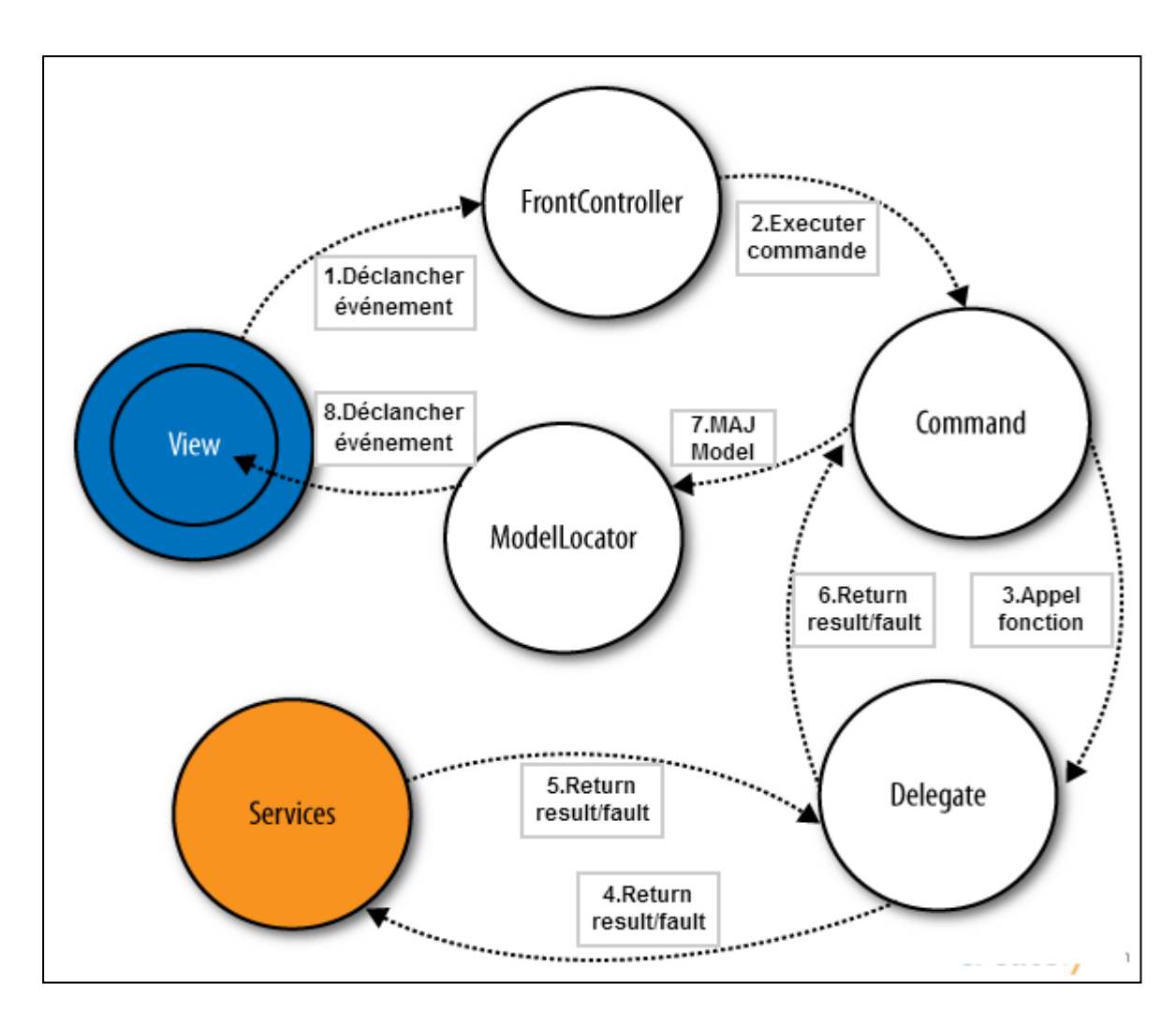

<span id="page-50-0"></span>*Figure 26 : L'architecture Cairngorms MVC* 

Cairngorm est le framework officiel MVC de Adobe permettant une séparation des traitements de l'affichage. Le schéma ci-dessus (repris du site Adobe) décrit l'interaction entre les différents composants formant l'architecture MVC Cairngorm

#### <span id="page-50-1"></span>4.10. MVC

Le Model-View-Controller (MVC) est un modèle de conception logicielle très répandu et fort utile. Créé dans les années 80 par Xerox PARC pour Smalltalk-80, il est aujourd'hui fortement recommandé dans l'univers J2EE. Néanmoins il faut retenir que c'est un modèle de conception, et il est donc indépendant du langage de programmation.

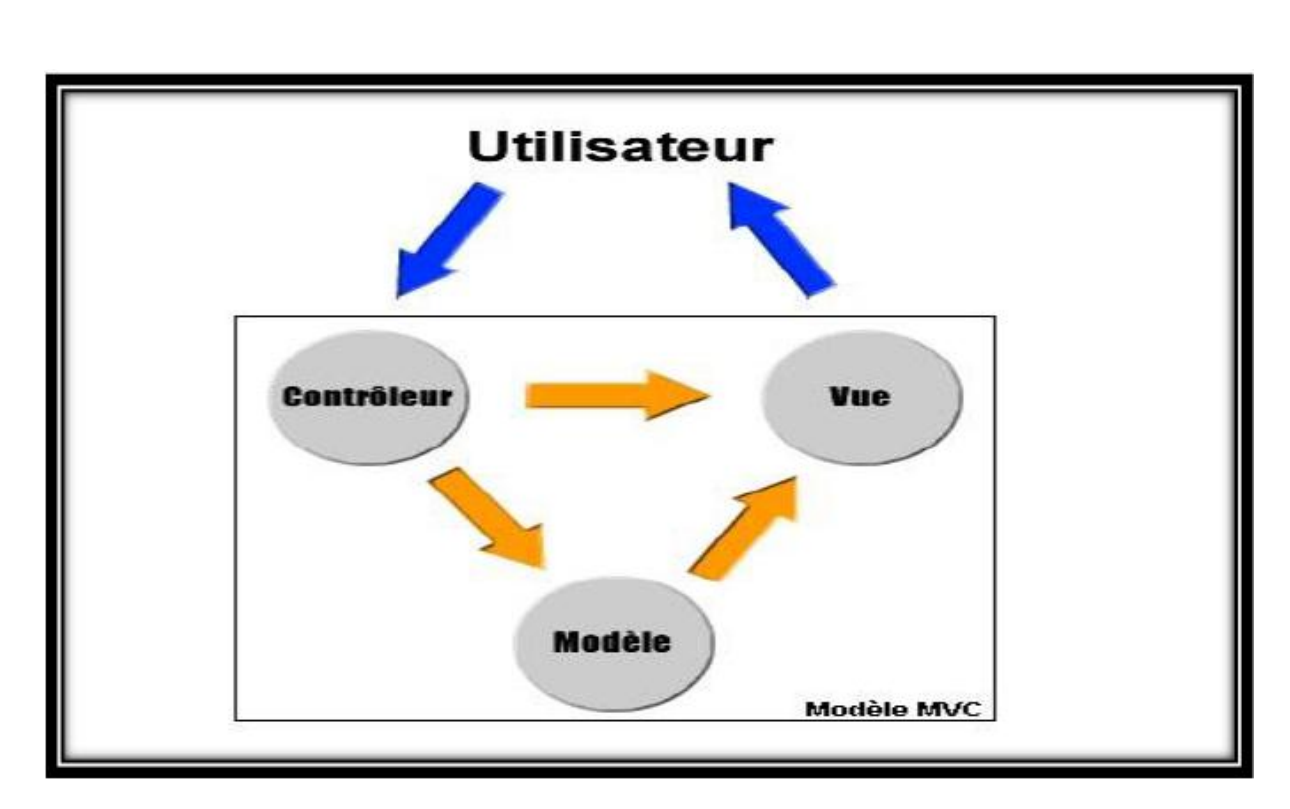

<span id="page-51-0"></span>*Figure 27 : L'architecture MVC* 

#### <span id="page-51-1"></span>4.11. UML

Visual Paradigm for UML est, comme son nom la laisse supposer, un logiciel permettant aux programmeurs de mettre en place des diagrammes UML. Disposant d'un outil créant des rapports personnalisables aux formats PDF, Word ou HTML afin de les partager et les publier sur Internet, cette application est compatible avec de nombreuses applications, standards et environnements. Ainsi, vous pourrez générer notamment des diagrammes de séquences ou de cas d'utilisation et ainsi produire du code source dans de nombreux langages comme le Java ou encore le C++, ou bien faire l'inverse, générer des diagrammes à partir de code déjà existant.

### <span id="page-51-2"></span>5. Conclusion

L'étude technique du projet a présenté l'architecture logicielle et les exigences techniques de l'application, la technologie utilisée et le rapport détaillé des frameworks techniques choisis. Dans le chapitre qui suit, nous présentons la réalisation et la mise en œuvre de l'application .

## <span id="page-52-0"></span>CHAPITRE 6 : Réalisation

## <span id="page-52-1"></span>1. Environnement de développement

### <span id="page-52-2"></span> $1.$   $\triangleright$  Eclipse

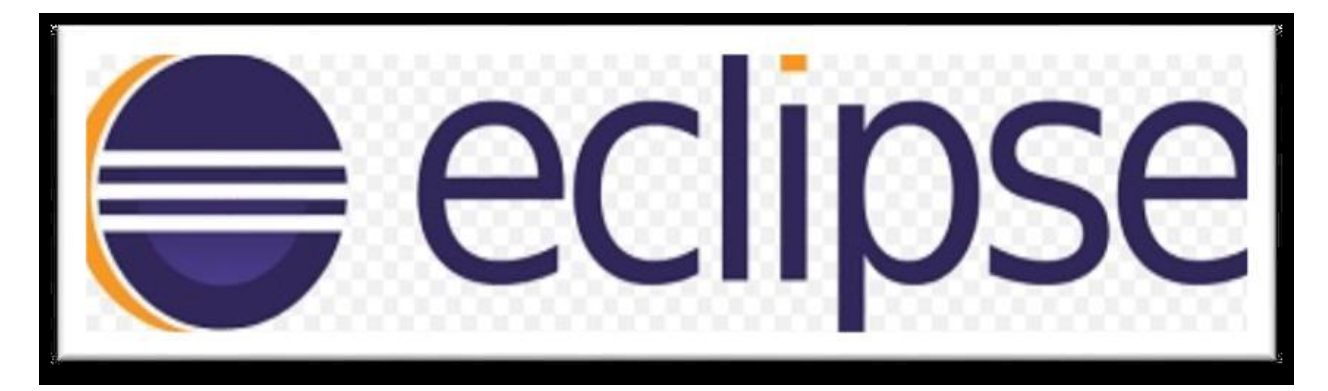

**E**clipse est un environnement de développement intégré libre extensible, universel et polyvalent, permettant de créer des projets de développement mettant en œuvre n'importe quel langage de programmation.

**E**clipse IDE est principalement écrit en Java (à l'aide de la bibliothèque graphique SWT, d'IBM), et ce langage, grâce à des bibliothèques spécifiques, est également utilisé pour écrire des extensions.

**L**a spécificité d'Eclipse IDE vient du fait de son architecture totalement développée autour de la notion de plugin (en conformité avec la norme OSGi) : toutes les fonctionnalités de cet atelier logiciel sont développées en tant que plug-in.

**P**lusieurs logiciels commerciaux sont basés sur ce logiciel libre, comme par exemple *IBM Lotus Notes 8*, *IBM Symphony* ou *WebSphere Studio Application Developer*.

#### <span id="page-52-3"></span> $2.$  Apache tomcat

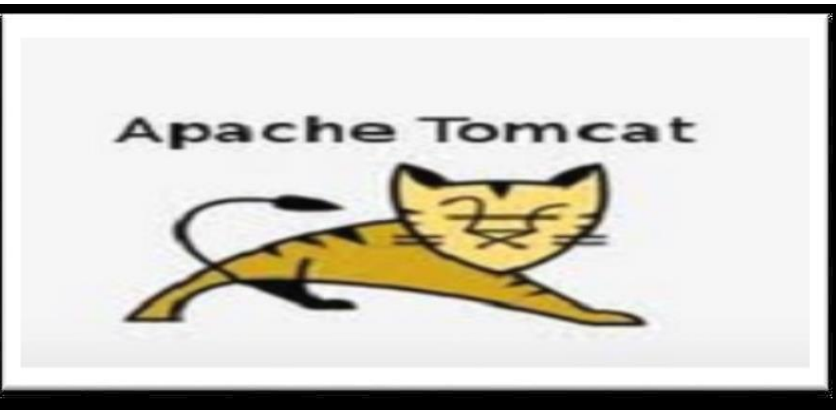

**Apache Tomcat** est un conteneur de servlet J2EE. Issu du projet Jakarta, Tomcat est désormais un projet principal de la fondation Apache. Tomcat implémente les spécifications des servlets et des JSP de Sun

Microsystems. Il inclut des outils pour la configuration et la gestion, mais peut également être configuré en éditant des fichiers de configuration XML. Comme Tomcat inclut un serveur HTTP interne, il est aussi considéré comme un serveur HTTP.

#### <span id="page-53-0"></span> $3. >$  SOL SERVER

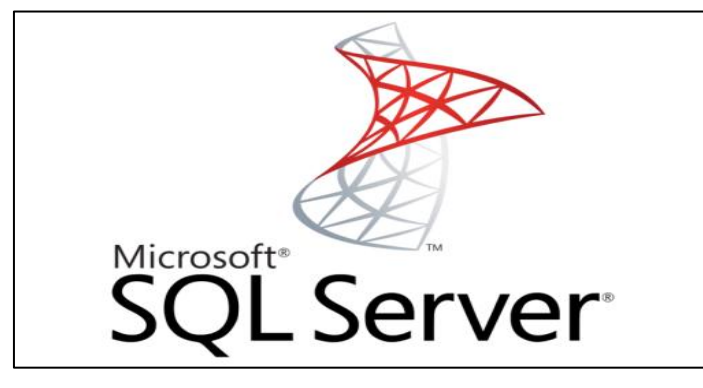

*Microsoft SQL Server* est un système de gestion de base de données (abrégé en SGBD) incorporant entre autres un SGBDR (SGBD relationnel ») développé et commercialisé par la société Microsoft. Il ne fonctionne que sous les OS Windows.

En fait MS SQL Server est une suite composée de cinq services principaux :

- Le moteur relationnel (OLTP) appelé **SQL Server ;**
- Le moteur décisionnel (OLAP) appelé **SSAS** (*SQL Server Analysis Services*) incluant un moteur de stockage pour les cubes, des algorithmes de forage (*data mining*) et différents outils de BI (Business Intelligence) ;
- Un ETL (Extract Transform and Load) appelé **SSIS** (SQL Server Integration Services) destiné à la mise en place de logiques de flux de données, notamment pour alimenter des entrepôts de données (data warehouse) ;
- Un outil de génération d'état appelé **SSRS** (SQL Server Reporting Services) permettant de produire des rapports sous différentes formes et exploitant les ressources du moteur décisionnel (bases "resportServer...") à la fois pour y stocker les rapports mais aussi y cacher les données de ces derniers afin de faire du "warmup" ;
- Un système de planification de travaux et de gestion d'alerte appelé **Agent SQL** qui utilise lui aussi les services du moteur SQL (base msdb).

#### <span id="page-53-1"></span> $4.$  Adobe Flash builder

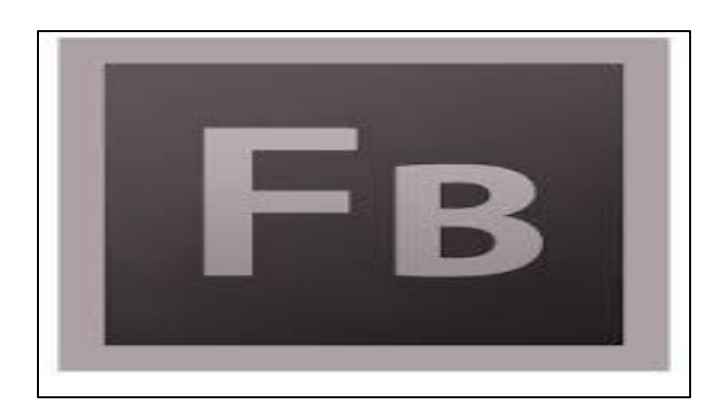

Adobe Flash Builder 4.6 est un environnement de développement de jeux et d'applications basé sur le langage ActionScript et le framework Flex Open Source. Flash Builder Premium inclut des outils de test professionnels : profileurs, système de contrôle du réseau, prise en charge de tests unitaires, etc.

#### <span id="page-54-0"></span> $5.$  Maven

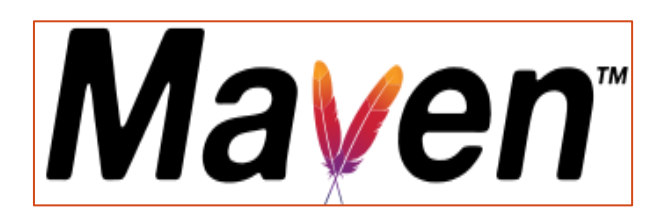

Maven est un outil permettant d'automatiser la gestion de projets Java. Il offre entre autres les fonctionnalités suivantes [MAVEN] :

- **Compilation et déploiement des applications Java (JAR, WAR)**;
- Gestion des librairies requises par l'application;
- Intégration dans différents IDE (Eclipse, JBuilder).

Maven utilise un paradigme connu sous le nom de POM (Project Object Model) afin de décrire un projet logiciel, ses dépendances avec des modules externes et l'ordre à suivre pour sa production.

Chaque projet ou sous-projet est configuré par un POM (pom.xml) le décrivant en détail. On y trouve de nombreuses informations concernant le projet (Version, Gestion des configurations, Gestion des dépendances, La structure du projet, Les ressources de l'application…).

#### <span id="page-54-1"></span> $6. >$  SVN

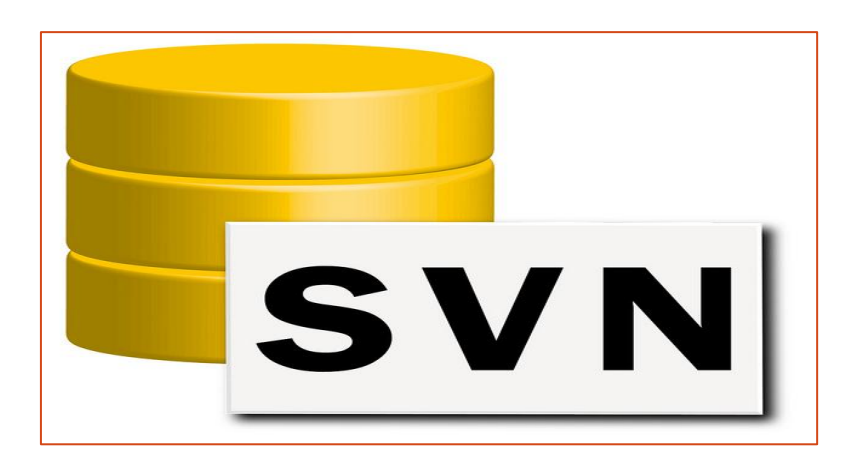

SVN est un système permettant de travailler à plusieurs sur une ou plusieurs ressources. Il gère les numéros de version automatiquement à chaque modification faite sur une ressource. Il permet notamment de signaler et résoudre les conflits lorsque deux modifications sont faites sur un même fichier en même temps [SVN].

L'outil SVN s'avère être d'un grand intérêt pour les développements en équipe:

- Permet de centraliser les sources dans un dépôt accessible via le réseau;
- Permet de garder un historique horodaté des modifications ;
- Facilite la collaboration entre développeurs ;
- Gère le versionning

### <span id="page-55-0"></span>2. Réalisation

#### <span id="page-55-1"></span>2.1. Fruit du travail

Dans cette partie on va présenter quelques captures d'écran sur le projet :

#### <span id="page-55-2"></span>1. Ecran Créer Entête Ordre de Réservation Conteneurs «entrée plein «

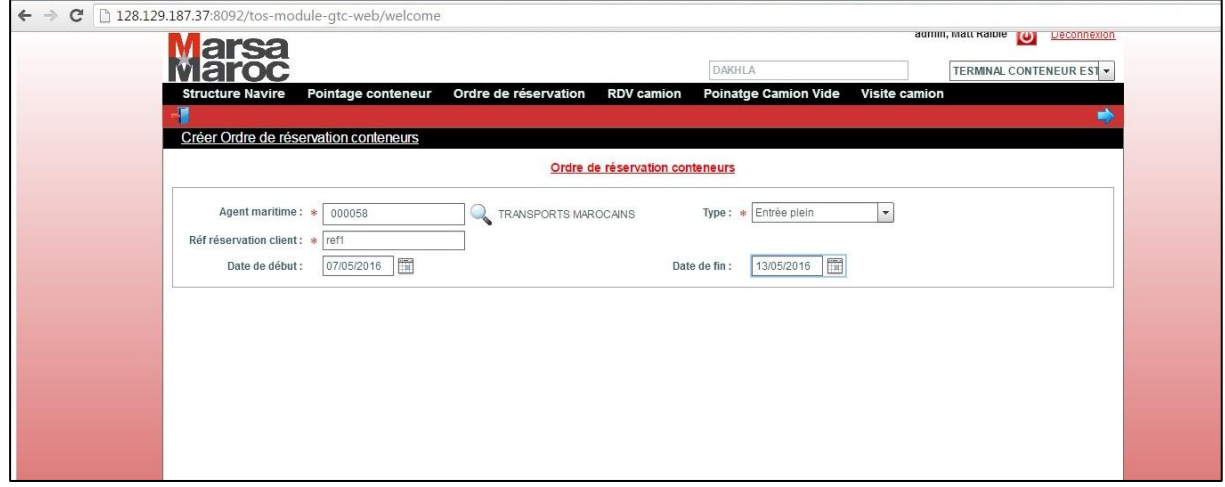

La figure ci-dessus présente l'espace de création d'un ordre de réservation des conteneurs qui contient cinq champs :

- Loupe dans en sélectionne l'agent maritime
- Reference de réservation
- Date de debut
- Date de fin
- Type de réservation : réservation : entrée plein, sortie plein, entrée vide, sortie vide, entrée dépôt et sortie dépôt.

En appuyant sur le bouton « suivant », l'écran détail de la création de l'ORC est affiché. Les champs varient en fonction du type de la réservation

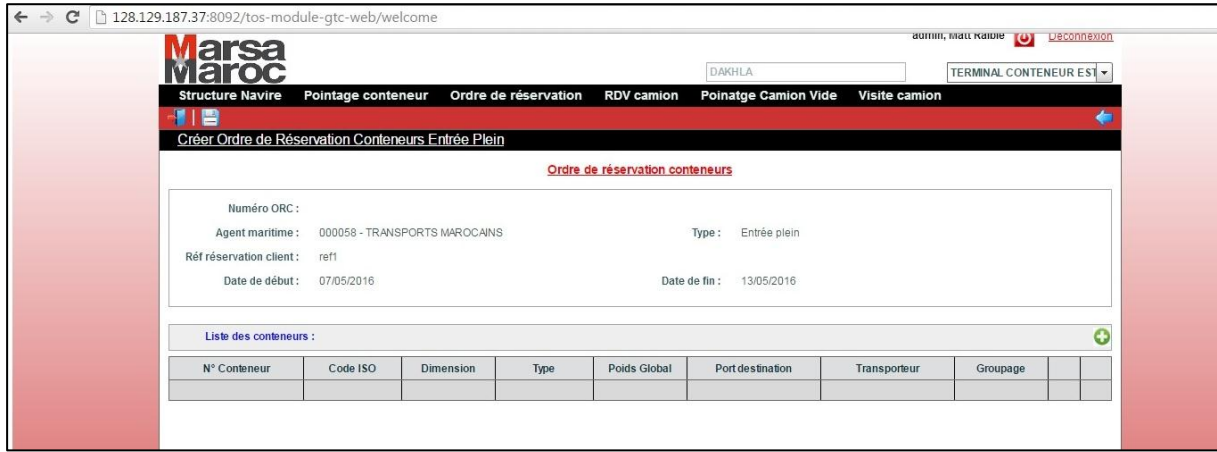

Les informations liées à l'ORC sont récupérées à partir de l'écran «Créer ORC» relatif à la création de l'entête de la réservation. L'utilisateur devra par la suite renseigner les informations liées aux conteneurs ou ce qu'on appelle ligne de réservation conteneur en cliquant sur le bouton '+' qui ouvre une fenêtre **pop-up**

#### <span id="page-56-0"></span>2. Pop-up Créer Ligne Réservation Conteneurs «entrée plein »

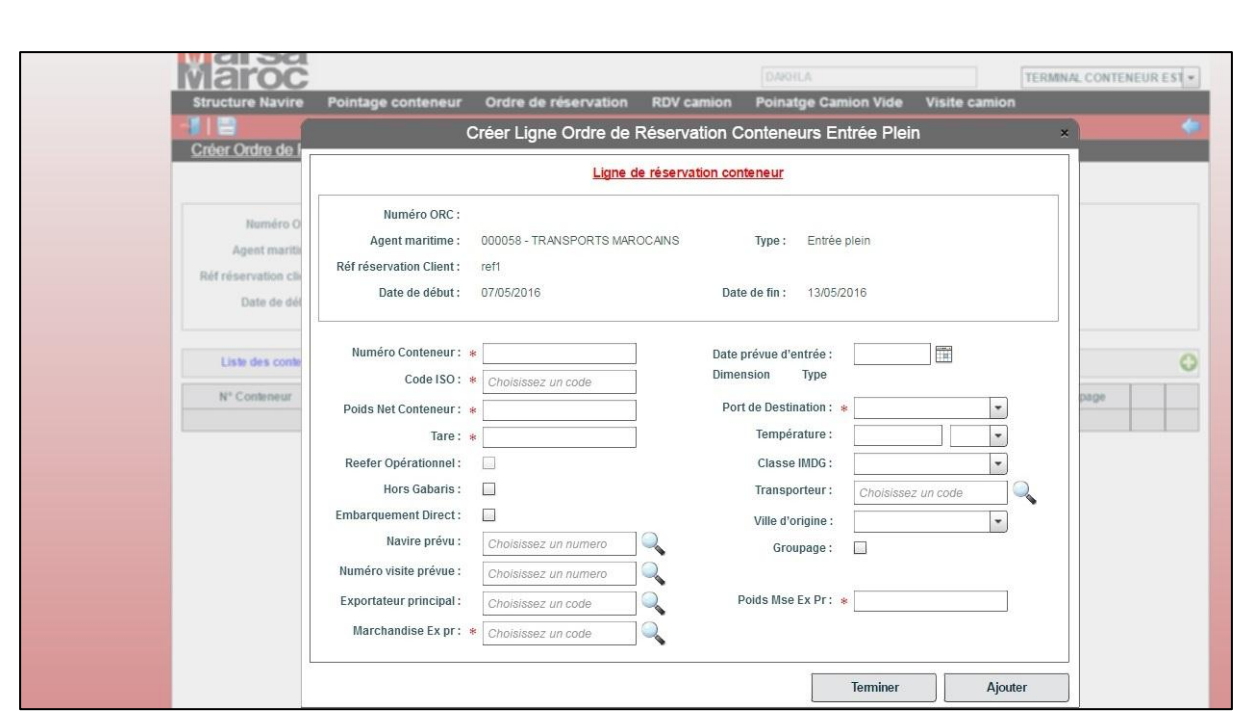

Apres en remplie les informations comme code iso qui sont enregistrer dans la base données suivant le code on définie le type et la dimension du conteneur

#### <span id="page-57-0"></span>3. Auto Complétion Code Iso

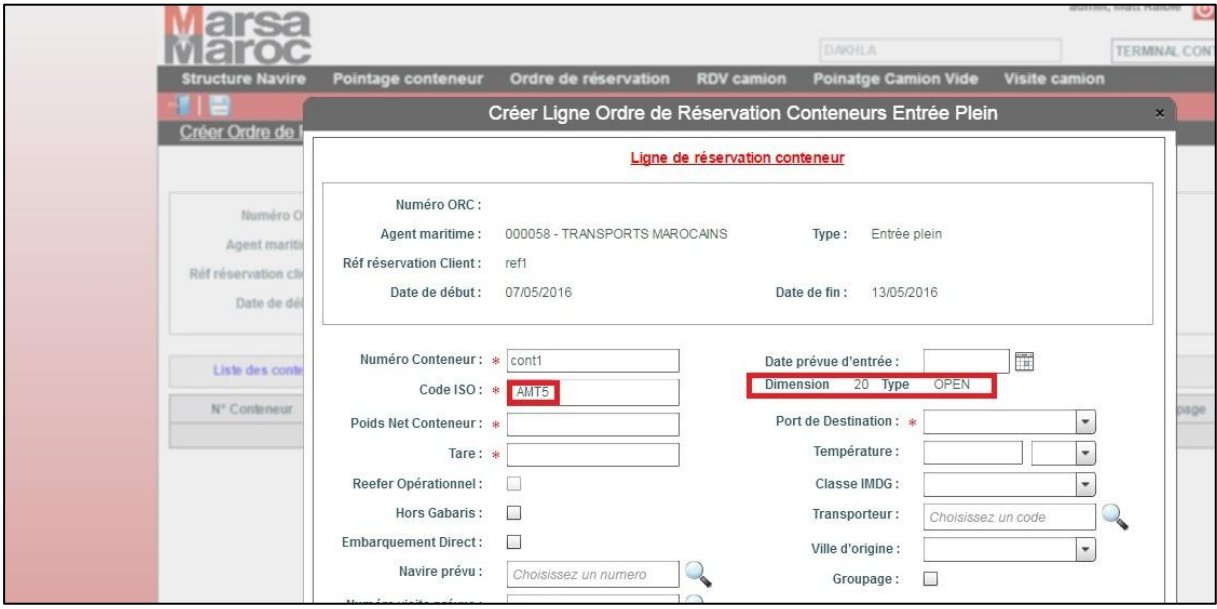

La même chose pour navire lors du clique sur la loupe une popup et affiche dans en charge une liste des navires dans la bdd suivant des critère nom , type de navire , et ceci bien sûr et fait par un service envoyer lors de l'évènement click sur le button rechercher .

#### <span id="page-57-1"></span>4. Pop-up List des Navires

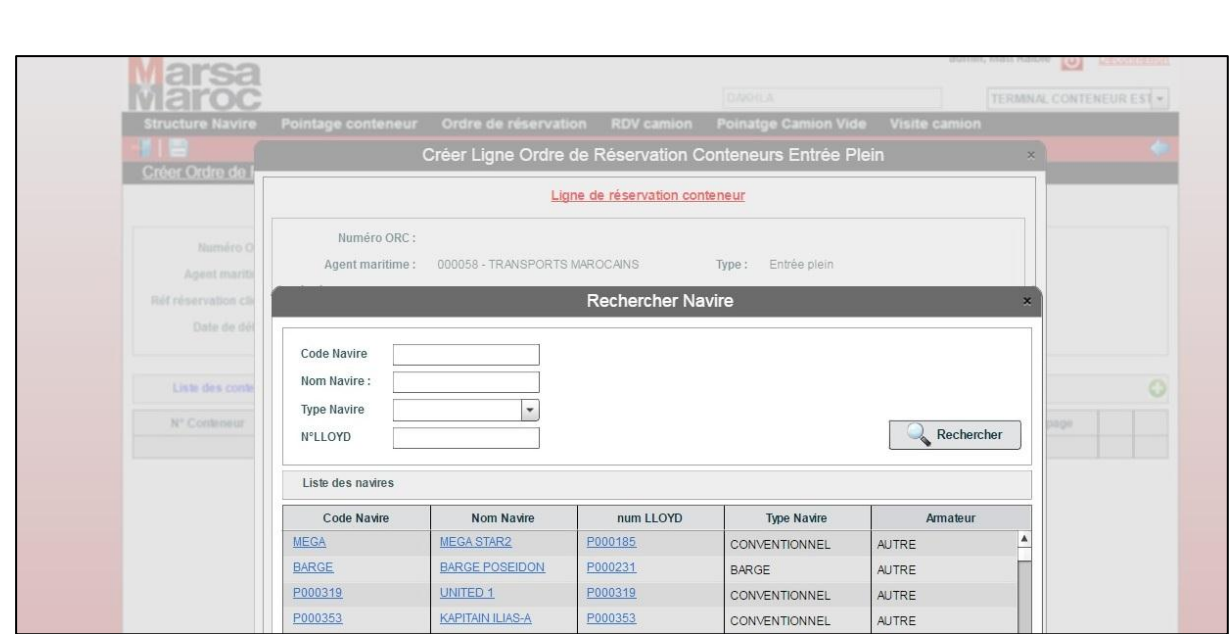

La même chose pour visite maritime

### <span id="page-58-0"></span>5. Pop-up List Visites Maritimes

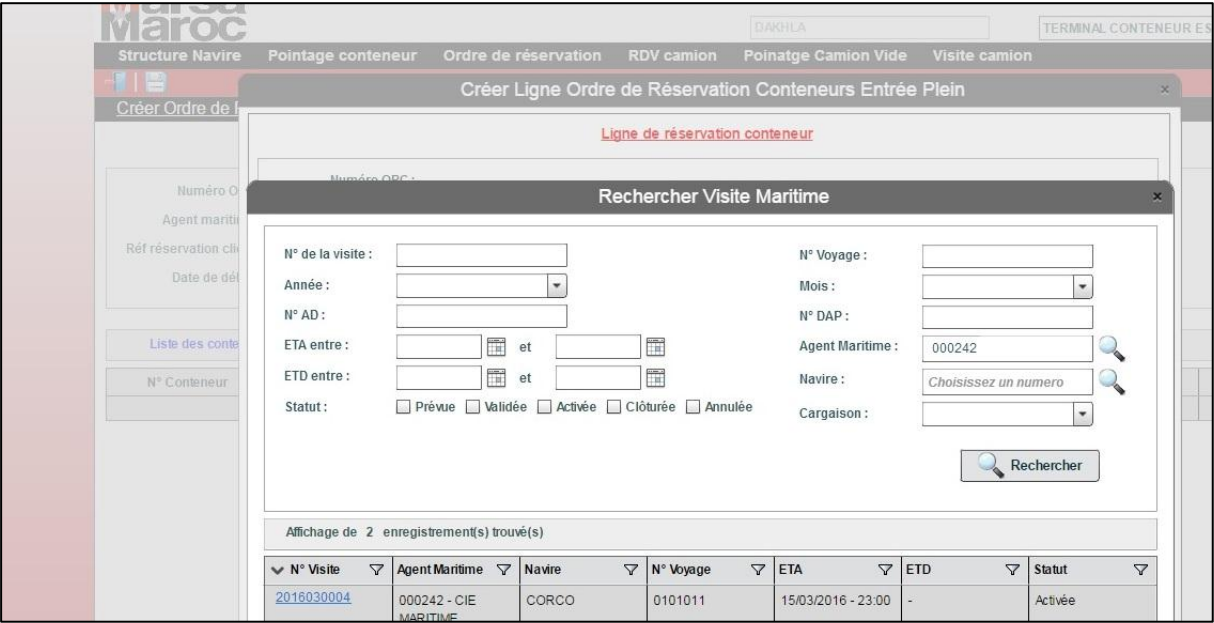

#### <span id="page-58-1"></span>6. Pop-up List des Clients

Affichage du popup List client

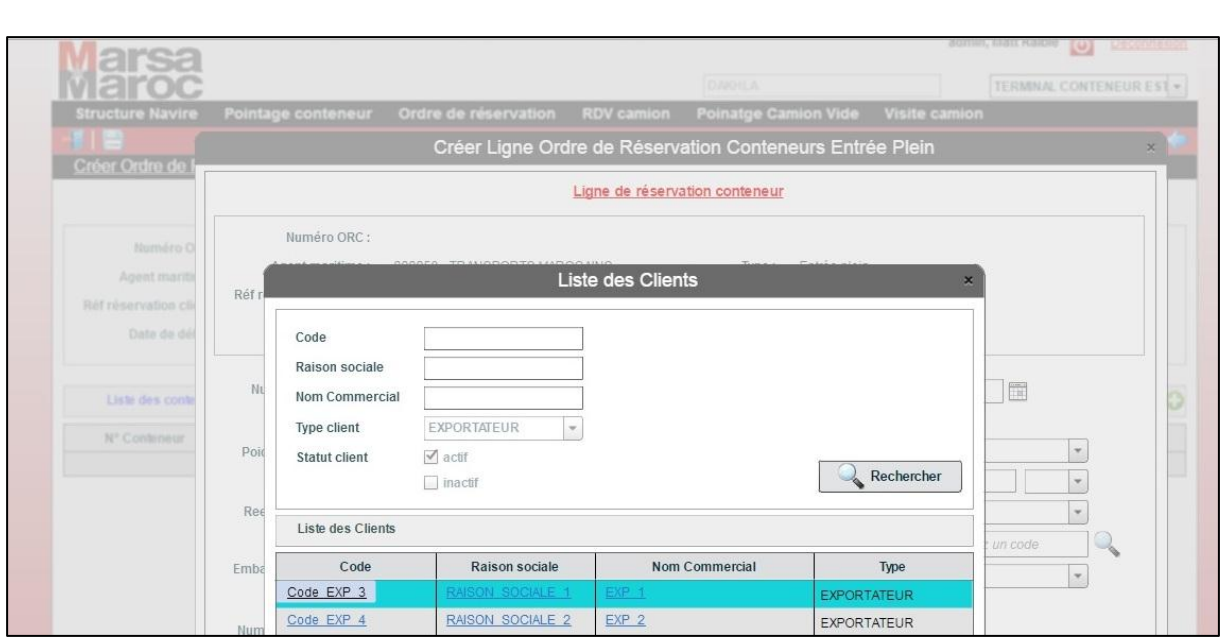

#### Finalement en remplie tous les champs

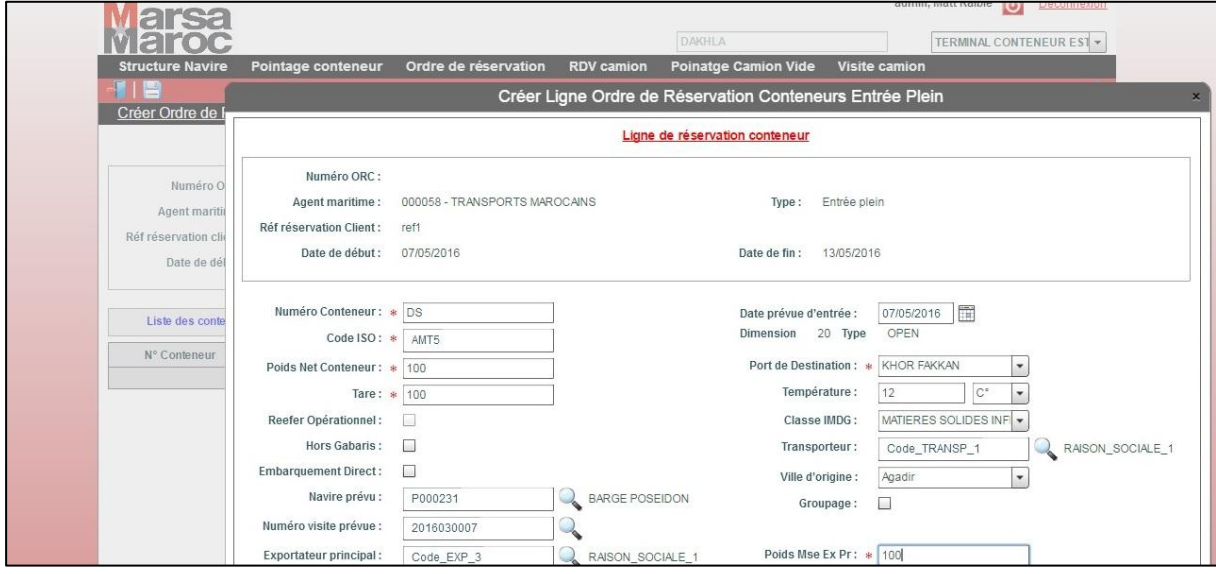

On clique sur le bouton ajouté et le conteneur et bien ajouter

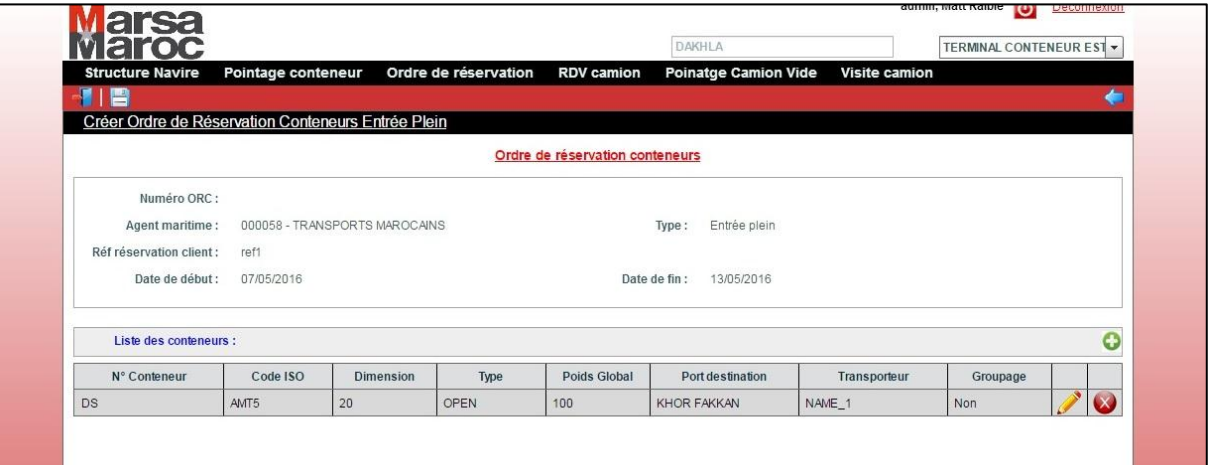

#### <span id="page-60-0"></span>7. Pop-up Modifier Ligne Réservation Conteneurs «entrée plein »

Tester la modification d'un conteneur en cliquant sur le bouton modifier.

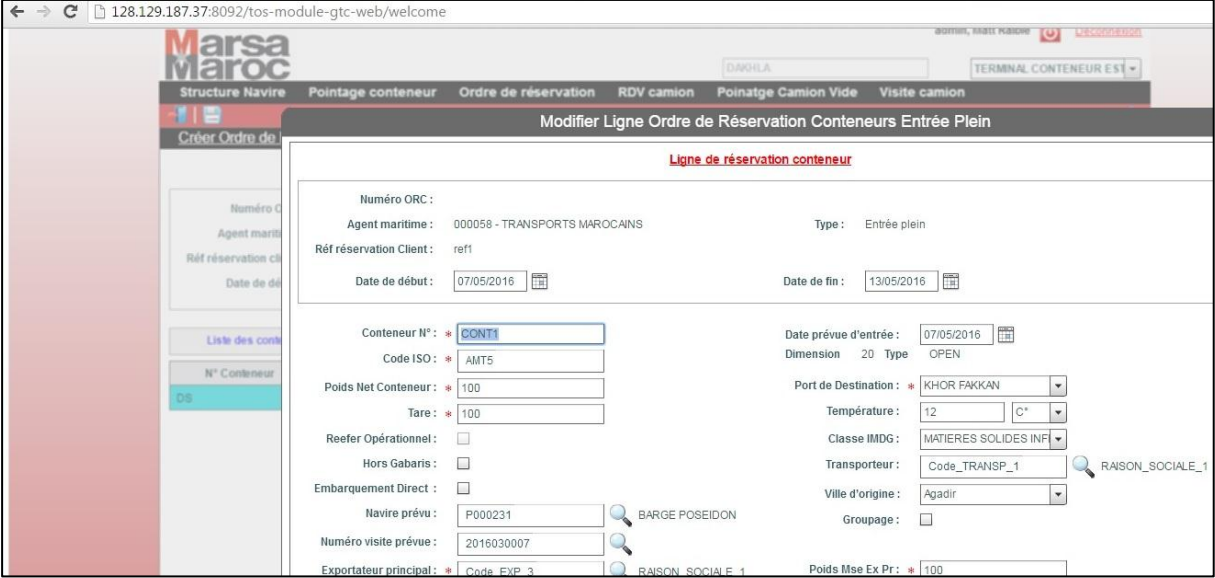

Modification avec succès

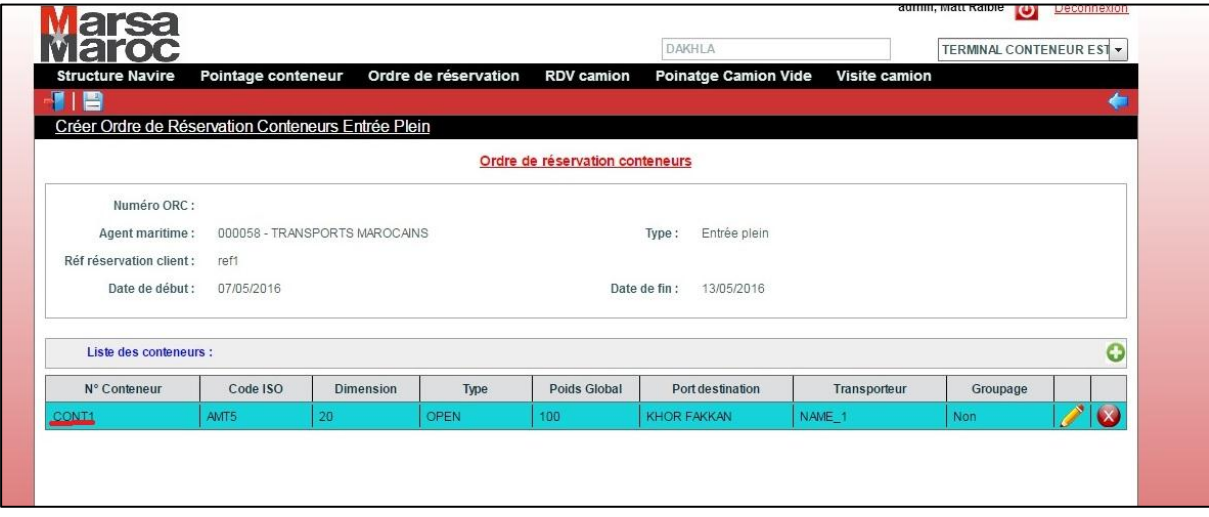

#### <span id="page-60-1"></span>8. Supprimer Ligne Réservation Conteneurs «entrée plein »

Tester la suppression d'un conteneur :

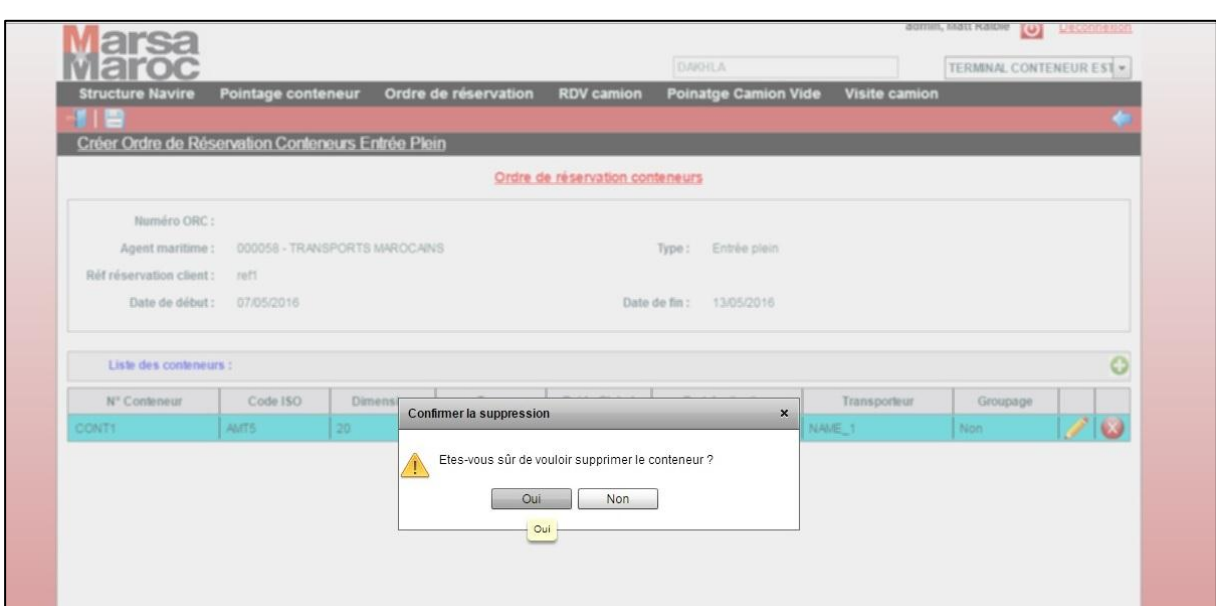

Suppression avec succès :

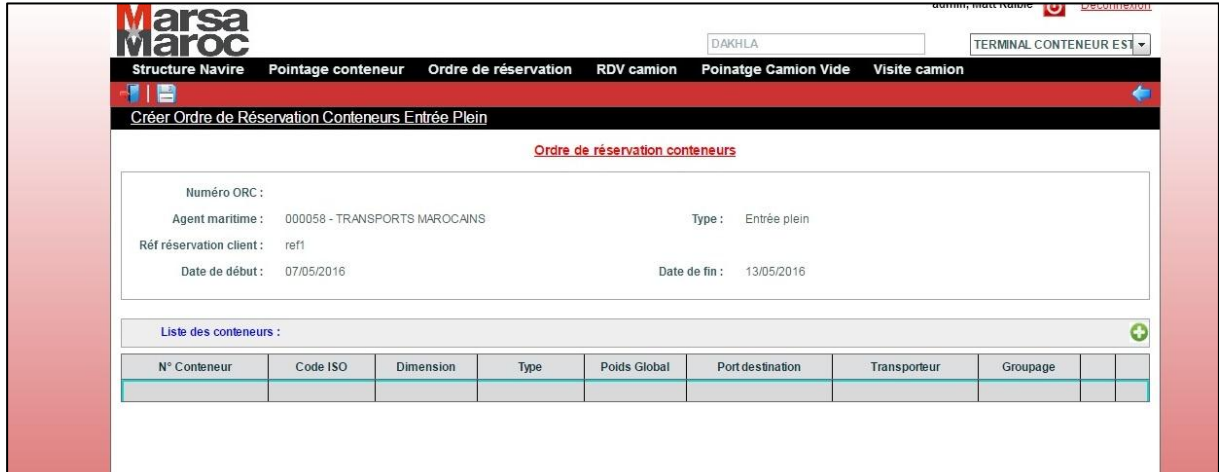

### <span id="page-61-0"></span>9. Ecran Consulter Ordre de Réservation Conteneurs «entrée plein »

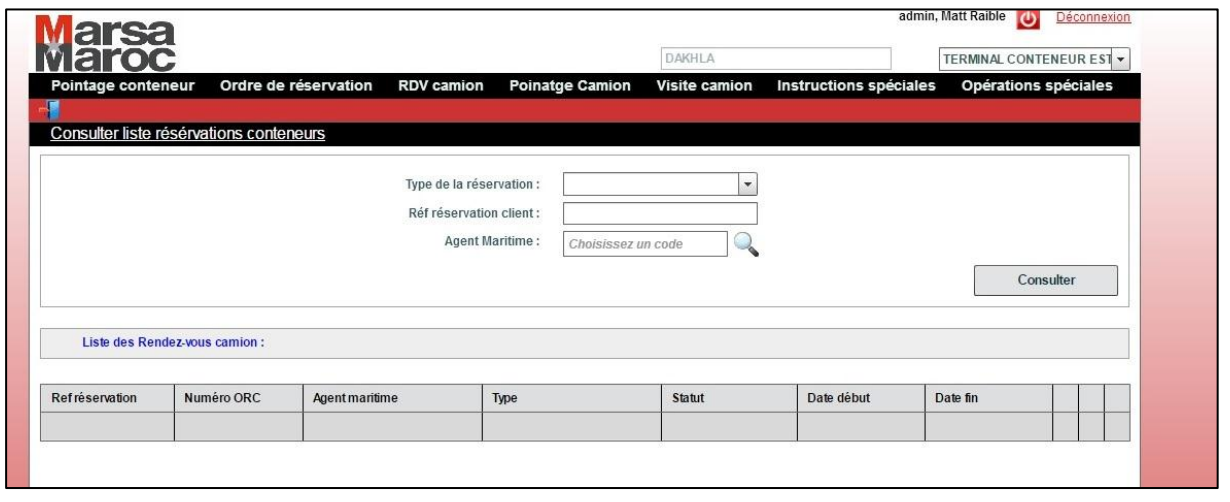

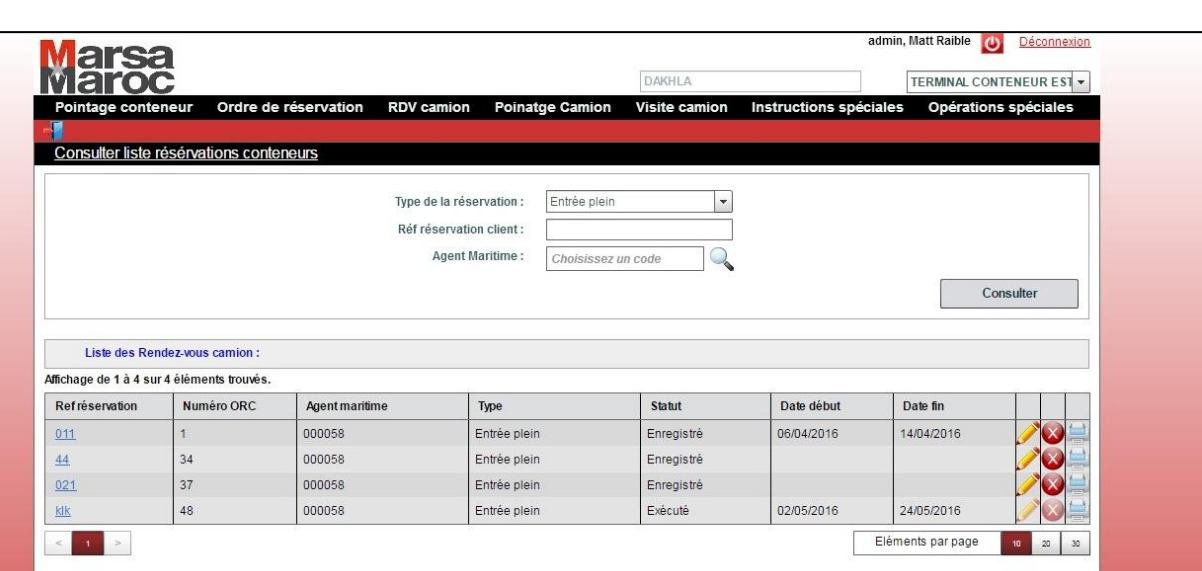

#### <span id="page-62-0"></span>2.2. Test unitaire

En programmation informatique, le **test unitaire** (ou « **T.U.** », ou « **U.T.** » en anglais) est une procédure permettant de vérifier le bon fonctionnement d'une partie précise d'un logiciel ou d'une portion d'un programme (appelée « unité » ou « module »).

#### <span id="page-62-1"></span>2.2.1. Types de tests unitaires

Un cas de test vérifie un chemin possible emprunté à l'exécution du code.

Un cas de test peut vérifier un des types de test suivant :

- Test passant (TPA)
- Test non passant (TNP)
- Test aux limites (TAL)
- Test de non régression (TNR)

#### **Les tests passants (TPA)**

Valident les règles de gestion.

Vérifier une à une toutes les nouvelles règles de gestion des programmes.

Exemple : contrôle la saisie d'une hauteur de camion : de 2 à 10 mètres. Le test normal consiste alors à tester avec véhicule Camion hauteur entre 2 et 10 -> pas de blocage

#### **Les tests non passants (TNP)**

Mettent en évidence les erreurs devant être interceptées par le programme.

 $\implies$  Chaque message d'erreur doit être testé.

*Exemple : Teste Camion avec hauteur >= 10 et hauteur <=2 Le message d'erreur est retourné.*

#### **Les tests aux limites (TAL)**

Vérifient le comportement du programme lors d'une utilisation limite.

 $\Rightarrow$  Envisager tous les cas extrêmes pouvant faire « planter » le programme : valeurs limites, fichiers inexistants, vides ou volumineux, zones non renseignées, format de saisie incorrect…

*Exemple : tester avec Camion de hauteur < 0 ou contenant des caractères.*

#### **Les tests de non régression (TNR)**

Vérifient le bon fonctionnement des anciennes règles de gestion (iso fonctionnalité).

 $\implies$  Comparer les résultats des tests avant et après modification.

NB : dérouler les TU des évolutions précédentes

*Exemple : tester avant et après modification avec véhicule Voiture de hauteur < 2 Résultats des traitements identiques.*

### <span id="page-63-0"></span>3. Conclusion

Dans ce chapitre, on a analysé les besoins de client, ces besoins ont été modélisés dans des diagrammes UML, ce dernier est un langage unifié et n'est pas une méthode d'analyse et conception. Dans ce qui suit on a présenté les diagrammes utiles pour l'analyse à savoir le fameux diagramme des cas d'utilisation plus les diagrammes d'enchainement des écrans lié à chaque cas d'utilisation et le diagramme de classe (d'analyse). La seconde partie du chapitre, on a attaqué la conception, c'est-à-dire comment on va implémenter notre application suivant une architecture trois tiers (couche présentation, couche métier, couche accès de données). La spécification de cette architecture c'est qu'elle marche bien avec le design pattern MVC. Ce dernier est un modèle de conception modélisé par un diagramme de package qui se compose de trois partie (package model, package vue, et package contrôleur).

# <span id="page-64-0"></span>CONCLUSION GENERALE

Le projet qui est autour de « la mise en place d'un système refonte pour La gestion des visites maritimes et cargaison et La gestion automatisée des terminaux à conteneur.

Ainsi, les organismes spécialisés dans l'exploitation des ports au Maroc, conscients de l'importance majeure que détient leur commerce dans le développement économique du pays, s'adressent à des boites de conseil spécialisées afin de bénéficier de leurs services et ainsi de maintenir en éveille leur pointe technologique dans la gestion portuaire.

Ma mission principale dans ce projet était de faire une étude d'un module de ce projet (Cycle Camion) qui va permettre toute la gestion des entrées et sorties des camion au terminal ainsi la qualité de gestion, des ressources l'autre partie de ma mission était d'analyser les besoins du client en rédigeant un document où on va spécifier les besoins fonctionnels ainsi que les besoins techniques.

Ce stage a été rentable pour moi tant sur le plan professionnel que personnel. Mes compétences techniques, analytiques et conceptuelles ont été bien développées à travers l'utilisation de plusieurs nouvelles technologies à savoir Adobe (langage actionScript) ainsi l'architecture qui est puissante, aussi bien analyser le processus fonctionnel et métier, ainsi de bien estimer son reste à faire .bref c'était une opportunité pour voir en gros le monde Java et adobe.

Dans le cadre professionnel, ce stage a été une occasion pour améliorer l'écoute active, collaboration en groupe, participation dans des réunions ainsi que l'amélioration d'esprit d'équipe.

# <span id="page-65-0"></span>REFERENCES

- http://docs.spring.io/autorepo/docs/spring/3.2.x/spring.../mvc.html
- http://www.developpez.com/ **[http://stackoverflow .co m/questions/7025425/spring](http://stackoverflow.com/questions/7025425/spring-mvc-tutorial-from-the-scratch) -mvc -tutorial-fro m-the -scratch**
- **[https://forums.adobe.co m/community/flex](https://forums.adobe.com/community/flex)**
- **www.adobe.com/devnet/flex .ht ml**
- https://www.youtube.com/watch?v=WxHLwot7GbE
- **[www.adobe.com/devnet/flex /articles/introducing\\_cairngor m.ht ml](http://www.adobe.com/devnet/flex/articles/introducing_cairngorm.html)**
- **[https://sourceforge.net/adobe/cairng or m/.../GettingStartedWithCair](https://sourceforge.net/adobe/cairngorm/.../GettingStartedWithCair) ...**
- **umf.asso.fr › UMF › Les métiers**

## <span id="page-66-0"></span>Annexes

### <span id="page-66-1"></span>ANNEXE A : OUTILLAGES DETAILLES

#### <span id="page-66-2"></span>Framework Spring

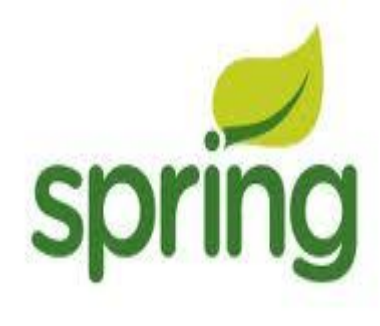

Spring est un Framework Open Source rendant l'utilisation de JEE à la fois plus simple et plus productive. Spring s'appuie sur des concepts modernes, tels que l'inversion de contrôle ou la programmation orientée aspect, afin d'améliorer l'architecture des applications Java/J2EE en les rendant tout à la fois plus souples, plus agiles et plus facilement testables.

S'intégrant avec les grands Framework Open Source tels que Struts ou Hibernate, ainsi qu'avec les standards JEE, Spring propose un modèle d'application cohérent, complet et simple d'emploi. Recommandé par de nombreux architectes et développeurs expérimentés, Spring commence à

se diffuser au sein des SSII et des entreprises marocaines. Une bonne connaissance de ce produit est donc essentielle dans le monde très concurrentiel de l'informatique d'entreprise d'aujourd'hui.

#### <span id="page-66-3"></span>Framework Hibernate

<span id="page-66-4"></span>Définition :

Hibernate est un ORM ou Framework de persistance libre (open source) gérantlapersistancedesobjetsJava/J2EEenbasededonnéesrelationnelle. Il peut être utilisé dans la cadre d'un développement client lourd, que dans un environnement léger de type Apache Tomcat ou dans un environnement JEE complet.

Depuis la version 3.6 (sortie en 2010), Hibernate a implémenté le standard de persistance EJB 3.0 **Java Persistance API « JPA »**.

JPA est un[e interface de programmation](http://fr.wikipedia.org/wiki/Interface_de_programmation) Java permettant aux développeurs d'organiser des [données relationnelles](http://fr.wikipedia.org/wiki/Mod%C3%A8le_relationnel) dans des applications utilisant la plateform[e Java.](http://fr.wikipedia.org/wiki/Java_%28technique%29)

La Java Persistence API est à l'origine issue du travail du groupe d'experts [JSR](http://fr.wikipedia.org/wiki/Java_Specification_Requests) 220.

La [persistance](http://fr.wikipedia.org/wiki/Persistance_%28informatique%29) dans ce contexte recouvre 3 zones :

- l['API](http://fr.wikipedia.org/wiki/Interface_de_programmation) elle-même, définie dans le [paquetage](http://fr.wikipedia.org/wiki/Paquetage) javax.persistence ;
- le langage Java PersistenceQuery [\(JPQL\)](http://fr.wikipedia.org/wiki/Java_Persistence_Query_Language) ;
- l'objet/les métadonnées relationnelles.

Le Framework Hibernate se compose de 3 modules, le module qui m'intéresse est celui qui intègre JPA à savoir *Hibernate Entity Manager*. Ce module implémente quelques spécifications JPA, à savoir :

- Les interfaces de programmation ;
- Les règles de cycle de vie des objets persistants ;

Les fonctionnalités d'interrogation.

#### <span id="page-67-0"></span>Architecture :

L'architecture du noyau de Hibernate simplifie le fait d'intégrer JPA ou d'autre gestionnaire de persistance (ex. JDBC, JNDI, …) :

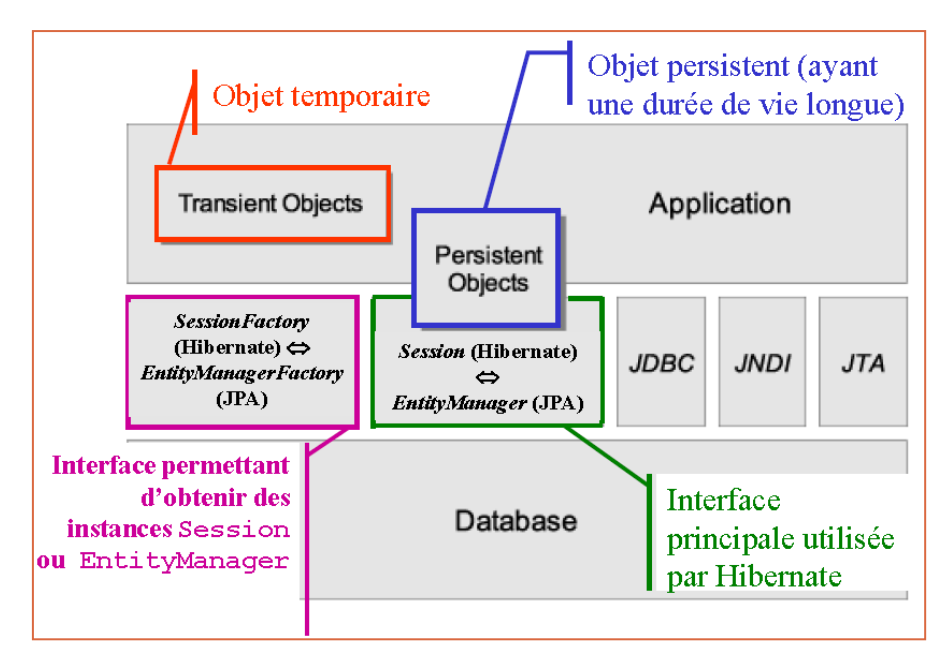